# **7 Aufbau eines Pilotprojektes zur Eigenentwicklung von Anwendungsprogrammen**

Die wahrscheinlich wichtigste Integrationsstrategie ist der Aufbau eines Pilotprojektes u.a. zur Eigenentwicklung von Anwendungsprogrammen für das Studium, weil Hochschullehrer und Studenten dadurch selbst praktische Erfahrungen mit neuen Technologien sammeln und deren Einsatzmöglichkeiten untersuchen können. Diese Strategie wird am Beispiel des Pilotprojektes VetMedia<sup>302</sup> am Fachbereich Veterinärmedizin der Freien Universität erläutert. Das Projekt wurde 1994 von dem Tierarzt Professor Heuwieser unter Mitwirkung des Autors gegründet. Ausgangspunkt waren positive Erfahrungen von Heuwieser bei der Entwicklung und Verwendung von Multi-/Hypermedia-Anwendungen während eines vierjährigen Aufenthalts am College of Veterinary Medicine der Cornell University in den USA.

Das Ziel von VetMedia bestand zu Beginn des Projektes in der Entwicklung einer einzigen Beispiel-Anwendung zum Thema "Brunstzyklus beim Rind". An diesem Beispiel wurden die Einsatzmöglichkeiten der Multi-/Hypermedia-Technologie für das Tiermedizinstudium in Deutschland untersucht und demonstriert. Wegen der positiven Resonanz von Hochschullehrern und Studenten auf das erste Programm sind in den nachfolgenden Jahren weitere Anwendungen entwickelt worden, so daß es bis heute insgesamt sieben Programme zu folgenden Themen gibt:

- 1. Brunstzyklus beim Rind
- 2. Tiergeburtshilfe
- 3. Rund und Bandwürmer bei Hund und Katze
- 4. Bayovac<sup>®</sup> Rinder- und Schweine-Impfstoffe und -Krankheiten
- 5. Fruchtbarkeitsmanagent beim Milchrind Teil 1 und 2
- 6. Frühträchtigkeitsuntersuchung durch Ultraschall
- 7. Gynäkologie der Hündin

Man kann daher VetMedia als Projektrahmen zur Erstellung von

Anwendungsprogrammen für das Tiermedizinstudium bezeichnen. Obwohl mehr als eine Anwendung entwickelt worden ist, stellt VetMedia noch immer ein Pilotprojekt dar, weil es bis jetzt nicht zu einer fachbereichsweiten Integration neuer Technologien und einer Institutionalisierung des Projektes gekommen ist. So werden die Programme nicht von fest angestellten Mitarbeitern, sondern im Rahmen von Doktorarbeiten durch Studenten erstellt. Auch die Finanzierung des Projektes erfolgt nicht durch die Universität, sondern zu Beginn durch Professoren-Berufungsgelder und später durch die Zusammenarbeit mit Wirtschafts-Unternehmen wie Bayer und Hoechst Roussel Vet.

# **7.1 Entwicklung der Anwendung "Brunstzyklus beim Rind"**

Für die erste VetMedia-Anwendung wird das Thema "Brunstzyklus beim Rind" ausgewählt, weil es sich um handhabbares, abgegrenztes Thema handelt, bei dem die Studenten normalerweise Verständnisprobleme haben.<sup>303</sup> Als Entwicklungsumgebung wird aus Gründen der Vertrautheit und Verfügbarkeit Asymetrix Multimedia ToolBook verwendet. Im Zeitraum von 1994 bis 1996 entsteht im Rahmen einer

-

<sup>302</sup> Vgl. VetMedia-Projekt, Freie Universität Berlin, URL: http://vetmedia.vetmed.fu-berlin.de, Stand:

<sup>19.02.98.</sup> <sup>303</sup> Vgl. Abschnitt 3.2.2.

interdisziplinären Zusammenarbeit von Veterinärmedizin, Mediendesign und Informationswissenschaft die interaktive Multi-/Hypermedia-CD-ROM-Anwendung "Brunstzyklus beim Rind", wobei Mitarbeiter aus den verschiedenen Disziplinen folgende Aufgaben übernehmen:

- Veterinärmedizin: inhaltliche Konzeption
- Mediendesign: Bildbearbeitung und Gestaltung der Benutzeroberfläche
- Informationswissenschaft: Programmierung von Interaktions- und Navigationsfunktionen sowie Datenbankentwicklung

Die Brunstzyklus-Anwendung besteht aus vier Modulen, die, wie in Abbildung 31 gezeigt, durch die vier Tore eines Bauernhofs dargestellt werden. Das erste Modul, der Kurs Zyklusstadien, ist ein interaktives Tutorium, das den Studenten die Grundlagen der Zykluserscheinungen beim Rind anhand von Photos, Videos, Ultraschallbildern, Graphiken, Animationen und Texten vermittelt. Im zweiten Modul zum Vergleich von Befunden können sich die Studenten eine Auswahl von Bildern zu physiologischen Variationen der einzelnen Zykluserscheinungen ansehen. Die praktische Übung Untersuchungsgang im dritten Modul versetzt den Lernenden in die Situation des Tierarztes, der die notwendigen Untersuchungen am Tier durchführt und daraufhin eine Diagnose stellt. Das vierte Modul gibt den Studenten die Gelegenheit, ihr Wissen in einem Quiz zu überprüfen. Datenbankfunktionen unterstützen u.a. die Suche nach Themen, Bildern und Videosequenzen.

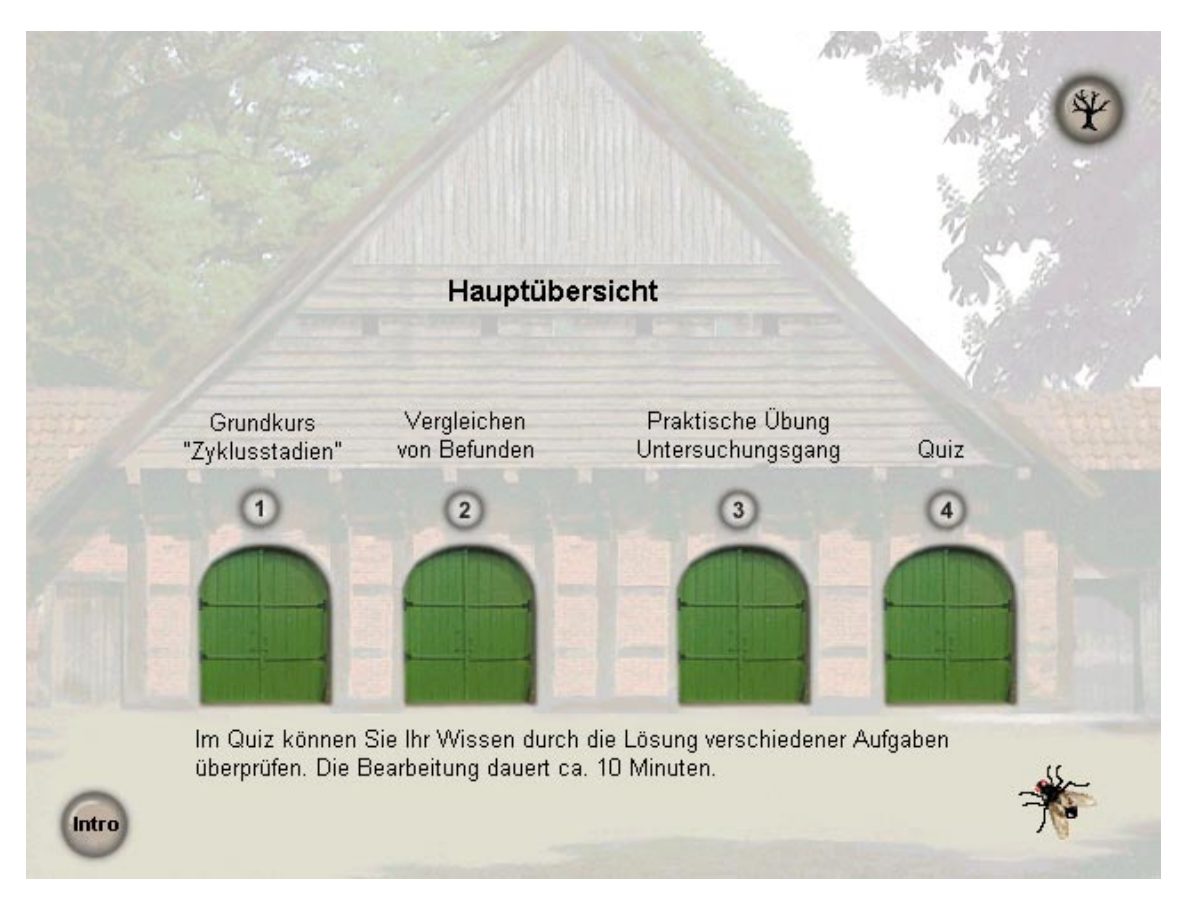

Abbildung 31: Hauptmenü der Anwendung "Brunstzyklus beim Rind"

Das Programm wird auf CD-ROM an Studenten ausgeliehen und steht außerdem im Computer-Arbeitsraum an der Universität zur Verfügung. Als Pilotprojekt dient diese Anwendung vor allem dazu, die Möglichkeiten zur multimedialen Darstellung von

veterinärmedizinischem Wissen zu zeigen und dadurch Hochschullehrer und Studenten für die neuen Technologien zu begeistern sowie zur Nachahmung zu motivieren. Deshalb wurde bei der Entwicklung dieser Anwendung besonders auf eine ansprechende graphische Gestaltung der Benutzeroberfläche geachtet.

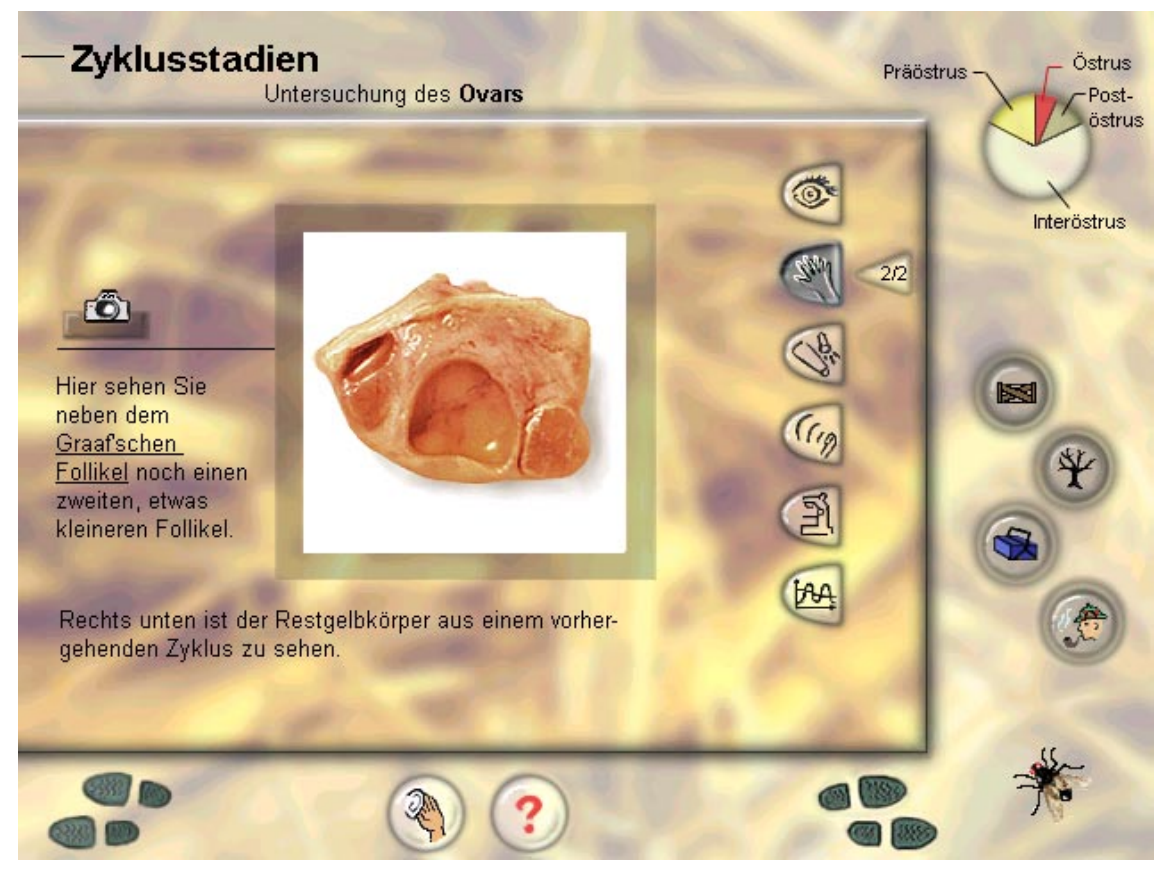

Abbildung 32: Ansprechende Gestaltung der Anwendung "Brunstzyklus beim Rind" durch Symbole aus der Welt der Tiermedizin

Die in Abbildung 32 dargestellte Bildschirmseite aus der Brunstzyklus-Anwendung zeigt, daß für die Bedienungselemente spezielle Symbole aus dem Gegenstandsbereich der Tiermedizin erstellt worden sind, um eine intuitive Navigation im Programm zu ermöglichen. So dienen z.B. die Fußstapfen von Gummistiefeln zum Vor- und Zurückblättern, das Auge als Symbol für die äußere Untersuchung und der Schallkopf als Symbol für die Ultraschall-Untersuchung. Mit der Fliege unten rechts auf der Bildschirmseite kann man das Programm beenden, d.h. "eine Fliege machen". Sie wurde als Symbol ausgewählt, weil in der räumlichen Umgebung, in der das Programm entwickelt und verwendet wird, auf Grund der Nähe zu einem Kuhstall hunderte von Fliegen leben, die sich immer wieder auf die Bildschirme setzen. Obwohl die graphische Gestaltung des Programms bei Vorführungen vor Hochschullehrern und Studenten immer wieder Anerkennung erfährt, ist zu beobachten, daß Benutzer zum Teil durch die ansprechende Gestaltung von dem fachlichen Inhalt der Anwendung ablenkt werden.

Laut der Untersuchung von Regula äußern 89,5 Prozent der befragten Studenten nach der Benutzung der Anwendung "Brunstzyklus beim Rind" den Wunsch, häufiger mit solchen computergestützten Lernprogrammen zu arbeiten, und 60 Prozent der Studenten wollen sich dafür sogar zusätzlich zu den besuchten Vorlesungen und Kursen Zeit

nehmen.304 Die im Studienalltag beobachtbare Nutzung dieses Programms entspricht jedoch nicht den in der Befragung unter Versuchsbedingungen ermittelten Prozentangaben, sondern liegt nach einer Schätzung bei etwa 10-15 Prozent der Studenten eines Semesters. Diese Angabe beruht auf Beobachtungen beim Verleih der Anwendung auf CD-ROM und der Nutzung im Computer-Arbeitsraum. Eine genaue Statistik über die Nutzung des Programms wird nicht geführt. Möglicherweise ist das positive Befragungsergebnis von Regula auf einen Neuigkeitseffekt und die intensive Betreuung der Studenten bei der Benutzung der Anwendung unter Versuchsbedingungen zurückzuführen. Die eher geringe Nutzung der Brunstzyklus-Anwendung im Studienalltag erklärt sich auch dadurch, daß das Programm nicht in das Curriculum eingebunden wird, sondern nur als ergänzendes Informationsangebot im PC-Raum zur Verfügung gestellt wird. Als eine der ersten CD-ROM-Lernanwendungen in der deutschen Tiermedizin besteht die Bedeutung dieses Programms in erster Linie in der Anregung zur Durchführung von weiteren Projekten.

Regula beschreibt in einer Dissertation die Erstellung des Brunstzyklus-Programms sowie eine Untersuchung zur Effektivität und Akzeptanz bei den Studenten.<sup>305</sup> Diese Dissertation ist am 4. Juli 1998 in Berlin auf dem wissenschaftlichen Symposium der Erwin-Becker-Stiftung mit dem Preis für die beste Arbeit im Bereich audiovisuelle Lehrmittel ausgezeichnet worden. Erwin Becker war ein Professor der Tiermedizin, der als einer der ersten Hochschullehrer Filme für das Studium erstellt und damit ein neues Unterrichtsmedium in die Veterinärmedizin eingeführt hat. Seine Arbeit wurde von Dewitz u.a. durch Lehrfilme wie "Trepanation der Kieferhöhle des Pferdes", "Die chirurgische Behandlung der Otitis chronica des Hundes" und "Einige Zahnanomalien beim Hund und ihre Behandlung" fortgesetzt. Dewitz beschreibt auch den Übergang von der Verwendung audiovisueller Lehrmittel zur Verwendung von Computern in der tierärztlichen Aus- und Fortbildung.<sup>306</sup> So wie damals der Film stellen heute Multi-/Hypermedia-, Datenbank- und Internet-Technologien neue Lehrmittel dar, die in das Studium integriert werden.

#### **7.2 Entwicklung der Anwendung "Internetbasiertes Vorlesungsskript Tiergeburtshilfe"**

Nach der Fertigstellung der Anwendung "Brunstzyklus beim Rind" wird im Projekt VetMedia auf Grund der positiven Resonanz von Hochschullehrern und Studenten bei der Vorstellung des Programms auf Vorträgen und Kongressen das Nachfolgeprojekt "Internetbasiertes Vorlesungsskript Tiergeburtshilfe" gestartet. Diese von Rother<sup>307</sup> unter Mitwirkung von Hallmann entwickelte Anwendung bildet den Inhalt und die Struktur der Lehrveranstaltung "Tiergeburtshilfe" an der Freien Universität Berlin durch HTML (Hypertext Markup Language)-Dokumente im World Wide Web ab. Bei der Auswahl des Themas "Tiergeburtshilfe" werden die Erfahrungen aus dem "Brunstzyklus"-Projekt insofern berücksichtigt, als daß durch die Darstellung einer Vorlesung ein direkter Bezug zum Curriculum hergestellt wird und der Anwendungsumfang nicht nur den Inhalt einzelner Sitzungen der Vorlesung, sondern beinahe die gesamte Lehrveranstaltung abdeckt. Mit der Entwicklung der Tiergeburtshilfe-Anwendung werden u.a. drei Ziele verfolgt:<sup>308</sup>

<sup>304</sup> Vgl. Regula, 1997, S. 80.

<sup>305</sup> Vgl. Regula, 1997.<br>  $^{306}$  Vgl. Dewitz, 1994.<br>  $^{307}$  Vgl. Rother, 1998.<br>  $^{308}$  Vgl. Rother, Heuwieser, Hallmann, 1999.

- die Bereitstellung der in der Vorlesung gezeigten Folien und Dias für die Studenten zur Vor- und Nachbereitung der Lehrveranstaltung sowie zur Prüfungsvorbereitung
- die Unterstützung der Vorbereitung des Übungskurses "Tiergeburtshilfe", der im Studienverlauf vier Semester nach der Vorlesung angeboten wird, so daß die in der Vorlesung gelernten Grundlagen im Kurs oft schon wieder vergessen worden sind. Mit Hilfe des Internet-Vorlesungsskripts kann der Inhalt der Vorlesung für die Vorbereitung auf den Kurs zeit- und ortsunabhängig wiederholt werden, so daß der Kurs effektiver genutzt wird.
- die Entlastung des Dozenten von der Faktenvermittlung, um dadurch mehr Freiraum in der Vorlesung für die Diskussion aktueller wissenschaftlicher Themen im Bereich der Tiergeburtshilfe zu schaffen. Deshalb wird die Anwendung "Tiergeburtshilfe" auch als "Vorlesungsunterstützungssystem" bezeichnet.

Im Studienalltag sind im wesentlichen nur die ersten beiden Ziele erreicht worden. Die Entlastung des Dozenten scheitert u.a. daran, daß die Faktenvermittlung durch die Anwendung nicht in das Selbststudium außerhalb der Vorlesung verlegt werden kann, weil die Studenten durch den verschulten Studiengang mit durchschnittlich 34 Semesterwochenstunden kaum Zeit für die Nutzung zusätzlicher Lernangebote aufwenden wollen. Die Vorlesung kann auch nicht durch die Anwendung ersetzt werden, weil der Dozent eine Lehrverpflichtung besitzt und die Durchführung der Vorlesung in der Studienordnung vorgesehen ist.

Das Internetbasierte Vorlesungsskript Tiergeburtshilfe umfaßt etwa 600 HTML-Seiten und 15 interaktive Java-Applets. Abbildung 33 zeigt ein Beispiel für ein Java-Applet zum schrittweisen Nachvollziehen des Ablaufs der Hormonregulation bei der Tiergeburt.

Zur gezielten Auffindung von Informationen in dem Internet-Vorlesungsskript steht eine Volltextsuchfunktion zur Verfügung. Dort können Begriffe oder Phrasen für die Suche eingetippt werden. Abbildung 34 zeigt die Suche nach Begriff "Östrogen", die als Ergebnis eine Auflistung aller HTML-Seiten liefert, auf denen dieser Begriff vorkommt.

Falls die Studenten beim Lernen mit der Anwendung Tiergeburtshilfe inhaltliche Fragen haben, können sie diese Fragen mit Hilfe des in Abbildung 36 dargestellten Formulars in einem sogenannten Frage-Antwort-Forum stellen. Jede Frage wird einem Vorlesungsthema wie z.B. "Geburtshilfliche Maßnahmen" zugeordnet, um zu klären, auf welchen Bereich der Anwendung, sich die Frage bezieht. Die Beantwortung der Fragen erfolgt durch andere Studenten, Assistenten, Hochschullehrer oder auch praktizierende Tierärzte über das World Wide Web. So sind in dem Forum u.a. Nachrichten aus Spanien, Dänemark und den Niederlanden eingegangen. Abbildung 37 zeigt ein Beispiel für die Beantwortung einer Frage über den Verschluß des Uterus. Der Vorteil des Frage-Antwort-Forums gegen über der Verwendung von E-Mail ist, daß die Fragen z.B. nach den Themen der Vorlesungen geordnet werden können und daß alle Interessierten, nicht bloß der E-Mail-Empfänger oder die Abonennten einer E-Mail-Liste, die Fragen und Antworten lesen können.

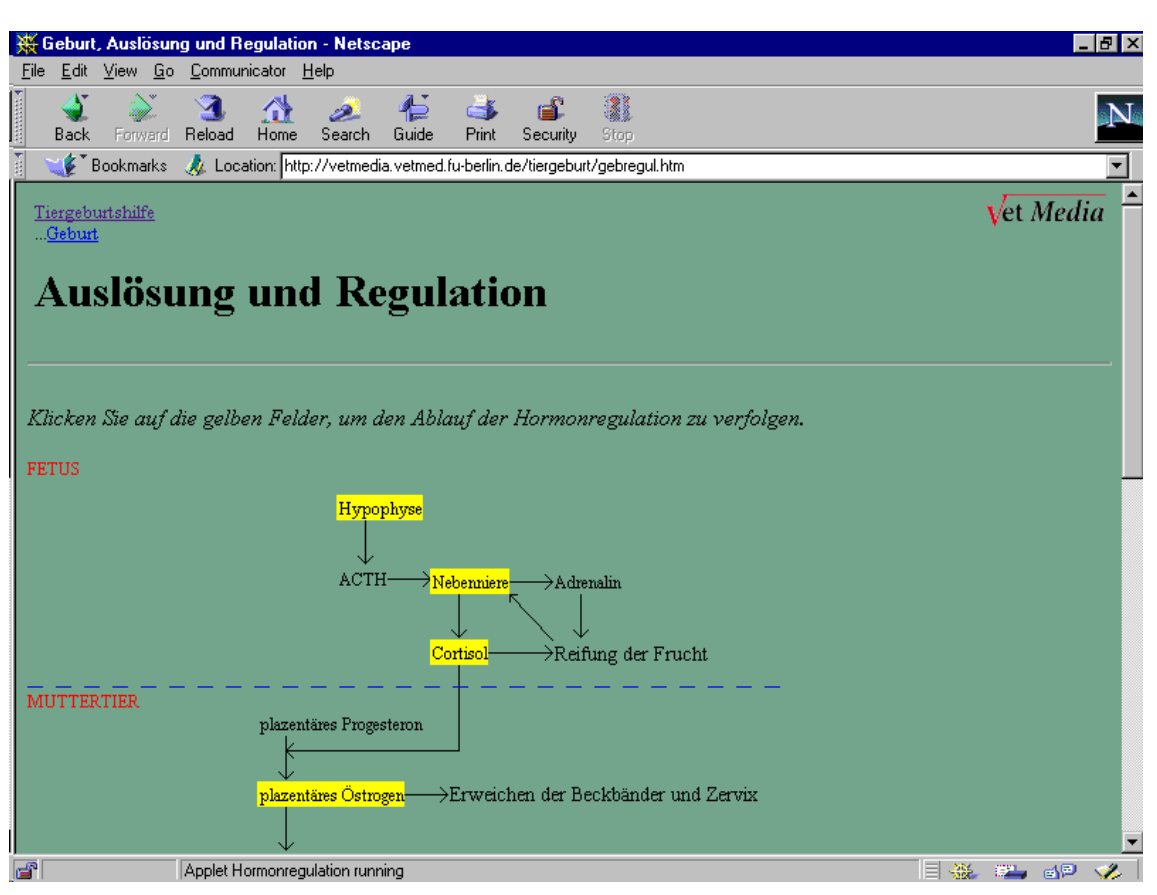

Abbildung 33: Java-Applet in der Anwendung "Tiergeburtshilfe"

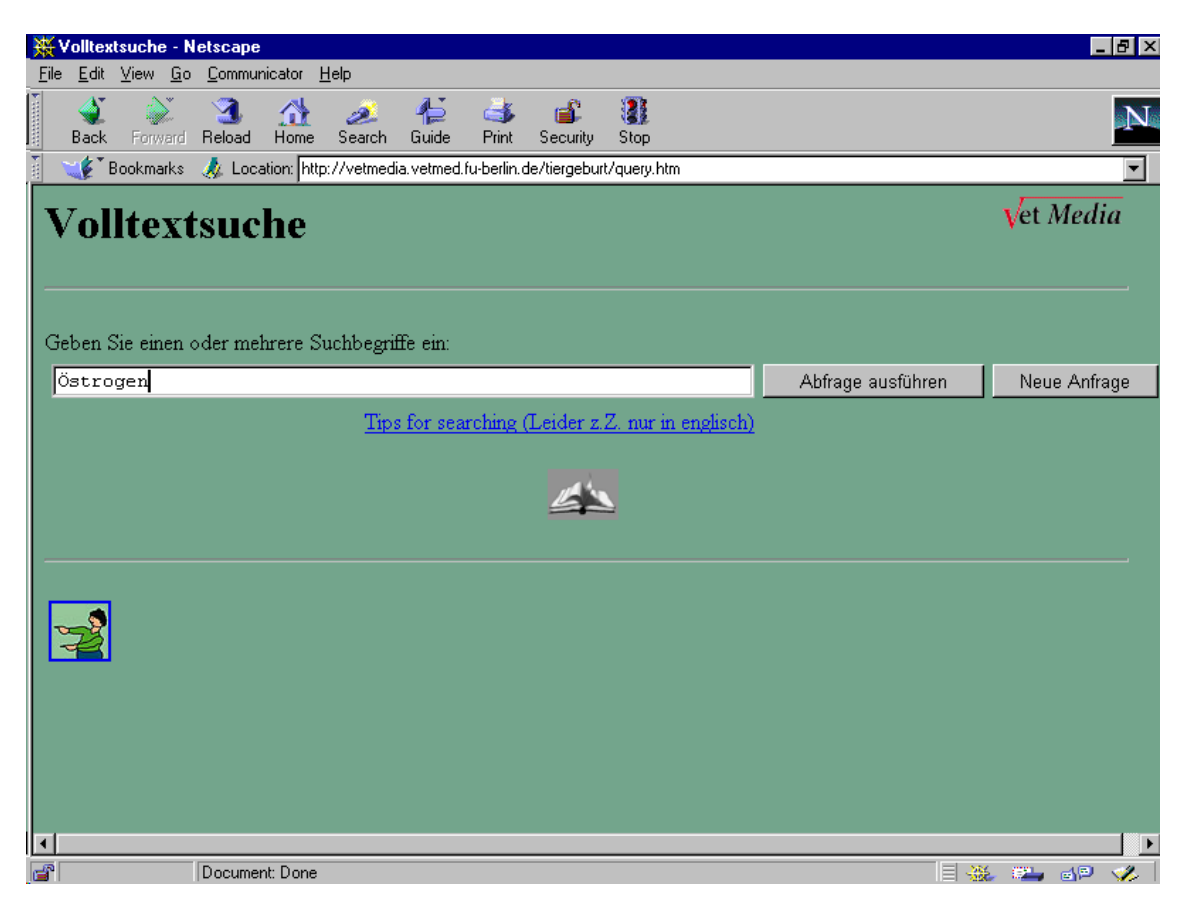

Abbildung 34: Volltextsuche in der Anwendung "Tiergeburtshilfe"

| $\overline{\mathbf{W}}$ Östrogen - documents 1 to 4 - Netscape<br>FIX                                                                                                    |                                                                                                    |                  |
|----------------------------------------------------------------------------------------------------|----------------------------------------------------------------------------------------------------|------------------|
| File                                                                                                    | Edit View Go Communicator Help                                                                                                    |                  |
| Back                                                                                                    | ł<br>Search<br>Reload<br>Home<br>Guide<br>Print<br>Security<br>Stop<br>Forward                                                                                                    |                  |
|                                                                                                    | Figure = 32Ftiergebunt%2Fquery.htm = 32Ftiergebunt%TemplateName=query&CiSort=rank%5Bd%5D&HTMLQueryForm=%2Ftiergebunt%2Fquery.htm = \$2Ftiergebunt%2Fquery.htm                                                                                                    |                  |
|                                                                                                    | <b>Ergebnis der Volltextsuche</b><br>Documents 1 to 4 of 4 matching the query "Östrogen".                                                                                                    | Vet <i>Media</i> |
|                                                                                                    | Neue Abfrage                                                                                                    |                  |
| Vetmedia - Suche nach Begriffen<br>Abstract: Suche nach Begriffen. Tiergeburtshilfe. Suchmöglichkeiten: Beispiele für Eingaben: Geben Sie einen oder<br>mehrere Begriffe ein, um nach Dokumenten zu suchen, in denen diese Wörter vorkommen. Klicken Sie anschließend auf<br>den Knopf "Suche starten" Trächtigkeit Dabei können Sie "and" "or" oder "not" zur logischen Verkn |                                                                                                    |                  |
|                                                                                                    | 2. Östrogenverlauf beim Pferd<br>Abstruct: Östrogenverlauf beim Pferd. Tiergeburtshilfe. Gravidität. Physiologie. Endokrinologie. Anhand der folgenden<br>Kurven können Sie den Ostrogenverlauf im normalen Zyklus und in der Gravidität vergleichen: Zyklus:Gravidität:. Der<br>Ostrogenspiegel erreicht zur Mitte der Trächtigkeit sein Maximum und sinkt dann im letzten Dritt             |                  |
|                                                                                                    | 3 Physiologie der Gravidität<br>Abstract: Physiologie der Gravidität. Tiergeburtshilfe. Gravidität. Endokrinologie. Progesteronverlauf vergleichend.<br>Eigenschaften von Progesteron. Ostrogenverlauf vergleichend. Eigenschaften von Ostrogen. Verhältnisse an den<br>Geschlechtsorganen bei ungestörter Tätigkeit. Größenveränderung der Gebärmutter. Cervix, Vulva, Vagina.<br>Gravidität |                  |
|                                                                                                    | Document: Done                                                                                                    | 目凝固的             |

Abbildung 35: Ergebnis einer Volltextsuche in der Anwendung "Tiergeburtshilfe"

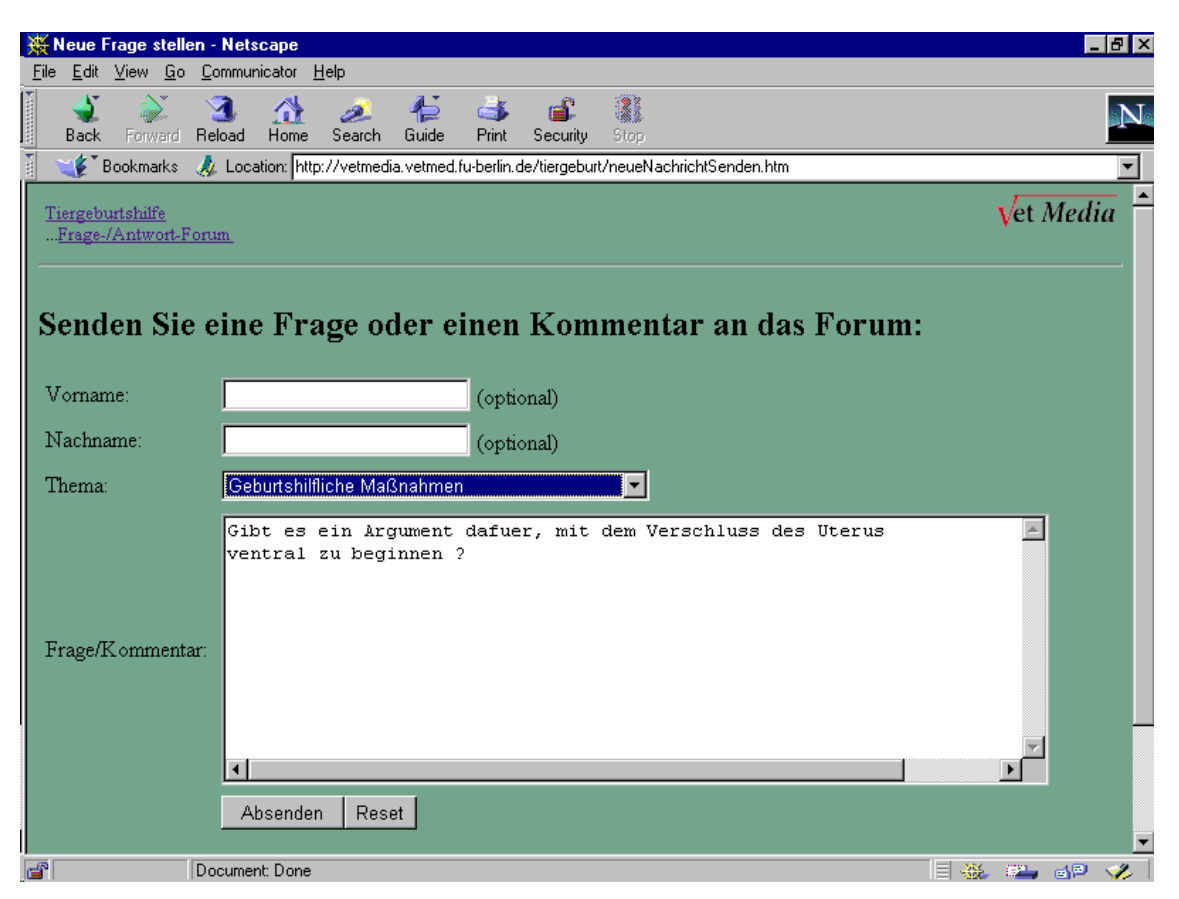

Abbildung 36: Senden einer Frage an das Frage-Antwort-Forum der Anwendung "Tiergeburtshilfe"

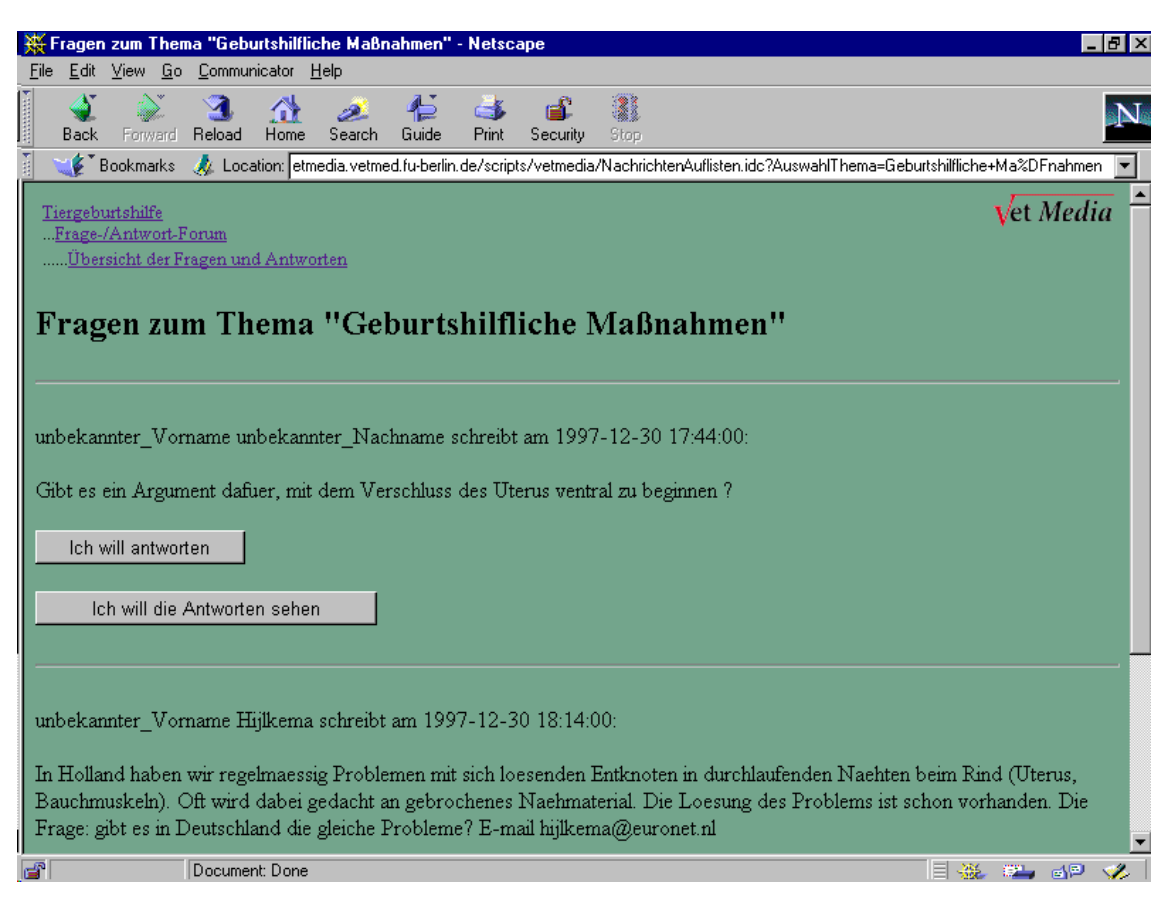

Abbildung 37: Beantwortung einer Frage im Frage-Antwort-Forum der Anwendung "Tiergeburtshilfe"

Die Anwendung Tiergeburtshilfe wird im Internet<sup>309</sup> und zusätzlich auf CD-ROM zur Verfügung gestellt. Die CD-ROM ermöglicht es auch Studenten ohne Internet-Zugang, das Programm an ihrem Heimarbeitsplatz zu benutzen. In der CD-ROM-Version sind jedoch die Volltextsuche und das Frage-Antwort-Forum nicht enthalten, weil sie auf Server-Funktionen basieren und nur im Netzwerk laufen. Weiterhin können die einzelnen Kapitel der Anwendung aus dem Internet als komprimierte Microsoft Word- Dateien heruntergeladen und ausgedruckt werden, damit die Studenten z.B. Textstellen unterstreichen, mit persönlichen Anmerkungen versehen und auch unterwegs lesen können.

### **7.3 Finanzierung von Personal**

An den deutschen Hochschulen stehen leider derzeit kaum Mittel zur Verfügung, um zusätzliches Personal für Pilotprojekte zur Entwicklung und Verwendung von Multi- /Hypermedia- und Internet-Anwendungen einzustellen. Die Wissenschaftler, die an den Hochschulen beschäftigt sind, haben neben ihrer täglichen Arbeit in Lehre, Forschung, Klinik und Verwaltung normalerweise kaum Zeit für die Erstellung solcher Anwendungsprogramme. Neben Fachwissenschaftlern werden für die Programmentwicklung idealerweise auch Mediendesigner für die graphische Gestaltung von Benutzeroberflächen und Informatiker bzw. Informationswissenschaftler für Programmieraufgaben benötigt. Weil solche Qualifikationen bisher z.B. in der

<sup>&</sup>lt;u>.</u> <sup>309</sup> Vgl. VetMedia-Projekt, Freie Universität Berlin, URL: http://vetmedia.vetmed.fu-berlin.de/tiergeburt, Stand: 26.09.98.

Veterinärmedizin nicht notwendig gewesen sind, werden sie kaum in den entsprechenden Stellenplänen vorgesehen.

Keil-Slawik, Beuschel, Gaiser et al. beschreiben in einer Bestandsaufnahme über den Multimedia-Einsatz an deutschen Hochschulen u.a. folgende Finanzierungsformen zur Erstellung von Lernanwendungen: 310

- zu diesem Anlaß beantragte Forschungsmittel
- Gründung einer eigenen Stiftung
- Heimarbeit unter Mitwirkung der ganzen Familie
- Verzicht auf andere Aktivitäten
- nur prototypische Umsetzung

Eine Untersuchung der Bertelsmann-Stiftung zum Einsatz von neuen Technologien an Hochschulen zeigt, daß 50 Prozent der Projekte ein Budget von weniger 100.000 DM besitzen.311 Damit läßt sich nicht einmal ein Jahr lang eine volle BAT II A-Stelle mit Nebenkosten für einen Wissenschaftler finanzieren. Im Pilotprojekt VetMedia werden vor allem drei Strategien zur Lösung des Problems der mangelnden Finanzmittel eingesetzt, die in den folgenden Abschnitten erläutert werden:

- Entwicklung von Anwendungen durch Studenten im Rahmen von Diplom- und Doktorarbeiten
- Zusammenarbeit mit Unternehmen aus der Wirtschaft wie z.B. Hoechst Roussel Vet
- Beantragung von öffentlichen und privaten Fördermitteln z.B. bei der Bertelsmann-Stiftung

### **7.4 Beschäftigung von Studenten im Rahmen von Diplom- und Doktorarbeiten**

Im VetMedia-Projekt werden Anwendungen in der Regel durch Studenten aus der Tiermedizin, dem Mediendesign und der Informatik bzw. Informationswissenschaft im Rahmen von Diplom- und Doktorarbeiten entwickelt. Die Studenten sind bereit, diese Aufgaben im Rahmen eines geringfügigen Werkvertrages auszuführen, weil die Entwicklung Bestandteil ihrer Abschlußarbeit ist. Im Rahmen von Diplom- und Doktorarbeiten sind im VetMedia-Projekt bisher u.a. die Anwendungen "Brunstzyklus beim Rind", "Tiergeburtshilfe" und "Rund- und Bandwürmer bei Hund und Katze" erstellt worden. Die Entwicklung und der Einsatz dieser Programme werden in den folgenden Dissertationen beschrieben:

- "Untersuchungen zur Darstellung und Vermittlung von Wissen aus der Fortpflanzungskunde beim Rind in einem computergestützten Lernprogramm unter besonderer Berücksichtigung der Effektivität und Akzeptanz dieses Lehrmediums bei den Nutzern"<sup>312</sup>
- "Repräsentation der Vorlesung Tiergeburtshilfe in einer interaktiven Multimedia-Anwendung für die Verwendung im Internet und die modellhafte Untersuchung zur Akzeptanz und Integration solcher Anwendungen in das Studium der Veterinärmedizin"<sup>313</sup>

<sup>&</sup>lt;sup>310</sup> Vgl. Keil-Slawik, Beuschel, Gaiser et al., 1997, S. 116.<br><sup>311</sup> Vgl. Kraemer, Milius, Scheer, 1997, S. 20.<br><sup>312</sup> Vgl. Regula, 1997.<br><sup>313</sup> Vgl. Rother, 1998.

• "Untersuchungen zur Entwicklung eines interaktiven Multimedia-Programms zum Thema Helminthologie bei Hund und Katze"<sup>314</sup>

Angesichts der mangelnden Finanzmittel an den Hochschulen für die Einstellung von Personal wird von Professor Stolla, dem Leiter der Gynäkologischen und Ambulatorischen Tierklinik an der Universität München, die Beschäftigung von Studenten bzw. Doktoranden zur Zeit als einzige Möglichkeit gesehen, überhaupt Lernanwendungen für das Studium zu erstellen.<sup>315</sup>

Um eine Entwicklung mit Diplomanden und Doktoranden durchzuführen, müssen zunächst interessierte Studenten gefunden werden. Doktoranden aus der Tiermedizin lassen sich normalerweise ohne Probleme z.B. durch Aushänge am "Schwarzen Brett" finden, weil die meisten Studienabsolventen promovieren wollen und auf der Suche nach Dissertationsthemen sind. Studenten der Informatik bzw. Informationswissenschaft und des Mediendesigns können z.B. durch Kontaktaufnahme mit den folgenden Ausbildungsstätten gefunden werden:

- Design-Fachbereiche an Kunsthochschulen wie z.B. der Hochschule der Künste in Berlin
- Private Multimedia-Akademien wie z.B. die Firma mediadesign GmbH in Berlin
- Informatik-Fachbereiche wie z.B. der Fachbereich Mathematik und Informatik an der Freien Universität Berlin
- Medienforschungsbereiche wie z.B. der Arbeitsbereich Medienforschung am Institut für Pädagogische Psychologie und Medienpsychologie der Freien Universität Berlin
- Informationswissenschaftliche Fachbereiche wie z.B. der Arbeitsbereich Informationswissenschaft an der Freien Universität Berlin
- Medien-Zentren wie z.B. das Zentrum für Digitale Medien (ZDM) an der Freien Universität Berlin. Das ZDM führt u.a.Veranstaltungen wie das Colloquium "Multimedia-Forum" zur Kontaktherstellung von Multimedia-Interessenten und dem Gedankenaustausch über aktuelle Entwicklungen, Probleme und Projekte an der Universität durch.
- Rechenzentren wie z.B. die Zentraleinrichtung für Datenverarbeitung (ZEDAT) an der Freien Universität Berlin

Allerdings sind nicht alle Mediendesign- und Informatik-Studenten an der Entwicklung von Anwendungsprogrammen für das Studium der Veterinärmedizin interessiert. Design-Studenten lehnen die Mitarbeit an solchen Programmen zum Teil ab, weil sie die Betrachtung von Photos, welche Operationen oder tote Tiere zeigen, als unangenehm empfinden. Informatik-Studenten wollen Aufgaben wie z.B. die Erstellung eines Java-Applets für die Identifikationen von Bilddetails in anatomischen Zeichnungen in einer interaktiven Lernanwendung zur angewandten Anatomie des Rindes nicht übernehmen, weil diese einfachen Arbeiten in der Informatik nicht als Studienarbeiten anerkannt werden. Dieses Problem läßt sich z.B. durch die Beschäftigung von Informatik-Studenten als studentische Hilfskräfte lösen, die dann nicht mehr auf die Anerkennung ihrer Arbeiten als Studienleistungen angewiesen sind.

<sup>&</sup>lt;sup>314</sup> Vgl. Steens, 1999.

<sup>&</sup>lt;sup>315</sup> Vgl. Diskussionsbeitrag von Prof. Stolla, Universität München, auf dem Treffen "Neue Informationsund Kommunikationstechnologien im Studium der Tiermedizin" am 17.04.98 in Berlin.

# **7.4.1 Zeitlich befristete Beschäftigung von Doktoranden**

Ein Problem bei der Beschäftigung von Doktoanden für die Programm-Entwicklung ist, daß die Studenten z.B. in der Tiermedizin normalerweise nach etwa zwei Jahren die Doktorarbeiten abschliessen und die Universität verlassen, so daß Erfahrungen, die sie bei der Entwicklung gesammelt haben, für den jeweiligen Fachbereich verloren gehen. Diese Erfahrungen müssen dann in zukünftigen Projekten von anderen Doktoranden wieder neu erworben werden. Dies ist insbesondere bei der Entwicklung von Anwendungen in Zusammenarbeit mit Unternehmen aus der Wirtschaft ein Problem, weil die Doktoranden nicht mehr für die Wartung und Pflege der von ihnen erstellten Programme z.B. bei der Übersetzung in verschiedene Sprachen zur Verfügung stehen. Eine mögliche Strategie zur Lösung dieses Problems ist die Übertragung der Wartungsund Pflegearbeiten an einen nachfolgenden Doktoranden, der diese Aufgaben neben der eigenen Entwicklung durchführt. Der Hauptnachteil dieser Strategie ist, daß sich der neue Doktorand erst in das zu wartende Programm einarbeiten muß, was mehrere Wochen dauern kann.

# **7.4.2 Anerkennung von Programmentwicklungen als Dissertationen**

Die Entwicklung von Anwendungsprogrammen im Rahmen von Doktorarbeiten ist nur möglich, wenn diese Arbeiten nach der jeweils gültigen Promotionsordnung anerkannt werden. In der Tiermedizin ist dies bisher nur am Fachbereich Veterinärmedizin der Freien Universität Berlin der Fall. Auch an diesem Fachbereich war bis 1997 die Anerkennung nur möglich, wenn beim Einsatz der Programme wie in einem Laborexperiment durch eine empirische Untersuchung Daten z.B. zu Effizienz und Akzeptanz von computergestütztem Lernen erhoben, ausgewertet und beschrieben wurden. Diese Untersuchungen wurden vom Institut für Biometrie und Informationsverarbeitung in Bezug auf die angewendeten statistischen Methoden betreut, haben aber letztlich nur beweisen, daß sich Multi-/Hypermedia-Anwendungen zum Lernen eignen, was schon bekannt ist.

Im Jahr 1997 hat die Promotionskommission des oben genannten Fachbereichs beschlossen, daß bereits die Erstellung einer Lernanwendung und die ausführliche Beschreibung der Entwicklung und Verwendung dieses Programms als Dissertation anerkannt wird. Dagegen wird von einigen Hochschullehrern der Einwand erhoben, daß die Programm-Entwicklung keine veterinärmedizinische Forschungsarbeit ist, weil im Unterschied zu herkömmlichen Dissertationen keine Laborexperimente durchgeführt werden, in denen Daten erhoben und ausgewertet werden. Auch sind die veterinärmedizinischen Inhalte, die in den Anwendungen dargestellt werden, normalerweise keine Forschungsgegenstände, sondern Grundlagenwissen, das vorwiegend aus vorhandenen Lehrmaterialien wie Büchern, Skripten und Filmen übernommen wird. Die Leistung der Doktoranden liegt daher vor allem darin, diese bekannten Inhalte in interaktiver, multimedialer Form neu darzustellen und die Einsatzmöglichkeiten der Programme zu erforschen.

### **7.4.3 Erstellung von digitalen Lernmaterialien als eine Aufgabe der Professoren**

In Hochschulprojekten zur Erstellung von digitalen Lernmaterialien ist teilweise zu beobachten, daß Professoren die praktische Entwicklungsarbeit an Doktoranden oder wissenschaftliche Mitarbeiter delegieren. In Zukunft sollten auch die Professoren selbst aktiv an der Entwicklung von Lernanwendungen mitarbeiten und nicht nur entsprechende Projekte leiten. Dafür gibt es u.a. folgende Gründe:

- Die Erstellung von Lernmaterialien ist eine Aufgabe der Professoren, die sie auf Grund ihrer Verpflichtung zur Lehre nicht völlig an Studenten und wissenschaftliche Mitarbeiter abgeben dürfen, um sich z.B. mehr auf die Forschung konzentrieren zu können.
- Nur die Professoren können die Kontinuität der in Multimedia-Projekten gesammelten Erfahrungen sichern, weil sie im Unterschied zu den Doktoranden dauerhaft an der Hochschule angestellt sind.
- Die Professoren besitzen das Expertenwissen, das in Lernanwendungen darzustellen ist.
- Die Professoren müssen selbst Erfahrungen im Umgang mit Informations- und Kommunikationstechnologien sammeln, weil sie sonst entsprechende Projekte kaum leiten können.
- Auf Grund der Vielzahl von im Ausland bereits vorhandenen Lernanwendungen ist es absehbar, daß die Erstellung von neuen Programmen durch Studenten nur noch eine begrenzte Zeit als Dissertation in der Veterinärmedizin anerkannt wird.

### **7.5 Zusammenarbeit mit der Wirtschaft**

Zur Finanzierung der Erstellung von digitalen Lernmaterialien können Universitätsprojekte u.a. mit Unternehmen aus der Wirtschaft zusammenarbeiten. So erfolgt seit etwa 1997 die Finanzierung des Projektes VetMedia fast ausschließlich durch die Zusammenarbeit mit den veterinärmedizinischen Pharmazie-Unternehmen Hoechst Roussel Vet, Bayer und Boehringer Ingelheim. Die Zusammenarbeit von Universitäten mit Unternehmen wird z.B. von der Europäischen Union ausdrücklich in den Ausschreibungen für Fördermitteln gewünscht, um die Schaffung von Arbeitsplätzen und die Verbreitung von Innovationen zu fördern.<sup>316</sup> In den folgenden Abschnitten wird diese Kooperation am Beispiel des VetMedia-Projektes erläutert.

#### **7.5.1 Selbstdarstellung von Hochschulprojekten**

-

Zur Bekanntmachung von Hochschulprojekten bei Wirtschaftsunternehmen im Hinblick auf die Akquisition von bezahlten Entwicklungsaufträgen können z.B. Faltblätter mit einer Beschreibung des Projektes sowie Visitenkarten für die Verteilung auf Messen und Kongressen erstellt werden. Abbildung 38 zeigt die Visitenkarte des VetMedia-Projektes. Ein Mediendesigner hat für die Gestaltung von Vortrags-Präsentationen, CD-ROM-Verpackungen und Web-Seiten<sup>317</sup> ein einheitliches Layout mit einem Logo in den Farben blau, schwarz und rot entworfen, so daß sich das Projekt nach außen einheitlich und professionell wie eine Firma darstellt. Während der Aufbau einer solchen "corporate identity" in Unternehmen eine Selbstverständlichkeit ist, stellt sie für Hochschulprojekte eine Neuerung dar, die die Einwerbung von Drittmitteln aus der

<sup>316</sup> Vgl. z.B. den zweiten geänderten Vorschlag für einen Beschluß des Europäischen Parlaments und des Rates über das Fünfte Rahmenprogramm der Europäischen Gemeinschaft im Bereich der Forschung, Technologischen Entwicklung und Demonstration (1998-2002), URL: http://www.cordis.lu/fifth/src/8-

de-11.htm, Stand: 26.08.98. <sup>317</sup> Vgl. VetMedia-Projekt, Freie Universität Berlin, URL: http://vetmedia.vetmed.fu-berlin.de, Stand: 25.08.98.

Wirtschaft unterstützt. Diese "corporate identity" hat z.B. im VetMedia-Projekt u.a. zur Akquisition von Aufträgen der größten deutschen Pharmazie-Unternehmen beigetragen.

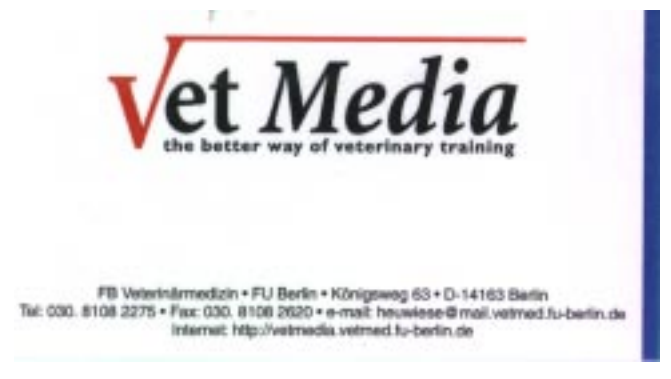

Abbildung 38: VetMedia-Visitenkarte mit Logo

# **7.5.2** Arbeitskreis "Multimedia in der Pharma-Industrie"

Am 18.06.1998 haben in Mannheim pharmazeutische Unternehmen aus dem Bereich der Humanmedizin und der Veterinärmedizin wie Hoechst, Boehringer und Bayer den Arbeitskreis "Multimedia in der Pharma-Industrie" gegründet.<sup>318</sup> Das Ziel dieses Arbeitskreises, an dem auch das Projekt VetMedia beteiligt ist, besteht u.a. in der Zusammenarbeit der Unternehmen bei der Entwicklung und Verwendung von Multi- /Hypermedia-Anwendungen z.B. zu Werbe- und Informationszwecken sowie für die Schulung von Außendienstmitarbeitern. Die Gründung dieses Arbeitskreises beweist das Interesse der Pharmazie-Unternehmen an der Erstellung von Multi-/Hypermedia-Anwendungen und an der Zusammenarbeit mit Hochschulen.

# **7.5.3 Beispiele für die Zusammenarbeit mit Unternehmen**

Bei der Zusammenarbeit mit Pharmazie-Unternehmen werden im VetMedia-Projekt vor allem CD-ROM-Anwendungen erstellt, die aus Sicht der Pharmazie-Unternehmen als Informations- und Werbemittel für ihre Produkte und aus Sicht des VetMedia-Projektes als Lern- und Fortbildungsmaterialien für praktizierende Tierärzte und Studenten dienen. Folgende Projekte sind bis jetzt im Rahmen von Kooperationen durchgeführt worden:

- Für Hoechst Roussel Vet wurde z.B. eine CD-ROM zum Thema "Rund- und Bandwürmer bei Hund und Katze" erstellt, in der u.a. Informationen über die Systematik, Diagnose und Therapie von Wurmerkrankungen an die Zielgruppe der praktizierenden Tierärzte, Tierarzthelferinnen und Tiermedizinstudenten vermittelt werden. Das Programm, das kostenlos an Tierärzte abgegeben wird, bewirbt zur Behandlung des Wurmbefalls das Arzneimittel "Panacur".
- Ebenfalls in Zusammenarbeit mit Hoechst Roussel Vet erstellt VetMedia zur Zeit eine mehrteilige CD-ROM-Anwendung zum Thema "Fruchtbarkeitsmanagement beim Milchrind", die neue Erkenntnisse und Methoden aus der Milchvieh-Bestandsbetreuung an Tierärzte, Landwirte und Studenten vermittelt.
- Für die Firma Boehringer wurde eine Evaluation der Benutzerführung in dem Programm "Ingel-Vax" durchgeführt, das Tierärzte und Landwirte bei der

 $318\,$ <sup>318</sup> Mündliche Mitteilung des an der Gründung beteiligten Professors Heuwieser, Fachbereich Veterinärmedizin, Freie Universität Berlin, 20.06.98.

Wirtschaftlichkeitsüberprüfung von Impfungen zur Bekämpfung von Schweinekrankheiten in Zuchtbetrieben unterstützt.

• Für die Bayer AG wird ein Internet-Produktkatalog mit Informationen über Rinderund Schweine-Impfstoffe und die damit zu behandelnden Krankheiten entwickelt, der von den weltweit tätigen Produktmanagern der Firma Bayer aktualisiert und erweitert werden kann.

# **7.5.4 Vor- und Nachteile der Zusammenarbeit mit Unternehmen**

Aus einer Zusammenarbeit mit der Wirtschaft ergeben sich für Hochschulprojekte u.a. folgende Vorteile:

- Es besteht die Möglichkeit, Studenten zu beschäftigen, Hard- und Software anzuschaffen und eventuell auch andere Entwicklungsprojekte mit den Einnahmen zu finanzieren. So konnte z.B. im Rahmen der Zusammenarbeit von VetMedia mit der Firma Bayer das Datenbankmanagementsystem Oracle® angeschafft werden, das über das Bayer-Projekt hinaus auch für die Erstellung eines Modells einer virtuellen Mediothek mit Lernmaterialien eingesetzt wird.<sup>319</sup>
- Studenten haben Gelegenheit, im Rahmen von Diplomarbeiten und Dissertationen Erfahrungen bei der Entwicklung von Computer-Anwendungen in einem professionellen Umfeld zu sammeln.
- Es entstehen Lernanwendungen, die im Studium eingesetzt werden können. Dieser Einsatz wird durch die in den Programmen enthaltenen Werbeinformationen nicht in Frage gestellt, weil sich die Werbung normalerweise auf wenige, klar abgrenzbare Teile der Anwendungen beschränkt.

Für Unternehmen hat die Zusammenarbeit mit Universitätsprojekten u.a. folgende Vorteile, die von Hochschullehrern als Argumente für die Überzeugung der Entscheidungsträger in Firmen bei der Akquisition neuer Projekte verwendet werden können:

- Die Kosten für die Erstellung von Anwendungen an einer Hochschule sind geringer als bei der Beauftragung eines Software-Hauses bzw. einer Multimedia-Agentur, weil die Arbeit kostengünstig durch Studenten und Doktoranden erledigt wird. In Pharmazie-Unternehmen wie Hoechst und Bayer stehen nach Erfahrungen aus dem VetMedia-Projekt normalerweise nur etwa 50000 bis 80000 DM für die Erstellung einer CD-ROM- bzw. Internet-Anwendung zur Verfügung. Vermutlich wollen die Firmen erst einmal Erfahrungen mit diesen Anwendungen als Werbe- und Informationsmedien sammeln. Die Erstellung von ähnlichen Anwendungen in einer Multimedia-Agentur wie z.B. der bekannten Firma Pixelpark in Berlin kostet dagegen mehrere hundertausend Mark.
- Die Hochschule stellt spezielles Fachwissen zur Verfügung, das normalerweise in Software-Häusern und Multimedia-Agenturen nicht vorhanden ist, so daß dieses Wissen z.B. durch einen Mitarbeiter des Pharma-Unternehmens oder einen extra zu bezahlenden Tierarzt bereitgestellt werden muß.
- Die in den Anwendungen beworbenen Produkte der Firmen werden den Kunden wie z.B. Tierärzten in einem wissenschaftlichen Zusammenhang vorgestellt, wodurch die Aufnahmebereitschaft für Produktinformationen wahrscheinlich höher ist als z.B. in einer Werbebroschüre.

<sup>&</sup>lt;u>.</u>  $319$  Vgl. Abschnitt 11.4.

Die Zusammenarbeit mit Unternehmen kann auch Nachteile besitzen, wenn die Projekte als Auftragsarbeiten angelegt werden, bei denen die Inhalte weitgehend von den Unternehmen vorgegeben werden. Für die pharmazeutische Industrie in der Veterinärmedizin steht natürlich die Zielgruppe der praktizierenden Tierärzte im Vordergrund, weil sie potentielle Käufer der beworbenen Arzneimittel sind. Dagegen steht für Hochschulprojekte die Zielgruppe der Studenten im Vordergrund, weil die Ausbildung zu den Hauptaufgaben der Universität gehört.

Es ist eine offene Frage, inwieweit die im VetMedia-Projekt entwickelten Anwendungen tatsächlich für beide Zielgruppen, die praktizierenden Tierärzte und die Tiermedizinstudenten, gleichermaßen geeignet sind. Ein Beispiel für eine sowohl an Tierärzte als auch an Studenten gerichtete Anwendung ist das Programm "Rund- und Bandwürmer bei Hund und Katze", das in Zusammenarbeit mit Hoechst Roussel Vet erstellt worden ist. In dieser Anwendung wird z.B. die Therapie von Wurmerkrankungen erläutert, die u.a. für praktizierende Tierärzte von Interesse ist. Weiterhin wird auch theoretisches Wissen über die Systematik von Wurmarten dargestellt, das vor allem von Tiermedizinstudenten zum Lernen für die Prüfung im Fach Parasitologie verwendet werden kann. Als alleiniges Material für die Prüfungsvorbereitung der Studenten reicht diese Anwendung jedoch nicht aus, weil z.B. nur Wissen über Endoparasiten, d.h. in Tieren lebende Parasiten, aber nicht über Ektoparasiten, d.h. auf den Tieren lebende Parasiten, vermittelt wird. Als Fazit kann man sagen, daß die Entwicklung von gemeinsamen Anwendungen für Tierärzte und Studenten in Zusammenarbeit von Hochschulprojekten mit Pharmazie-Unternehmen in der Regel einen Kompromiß zwischen den unterschiedlichen Interessen der Beteiligten darstellt.

Neben den Inhalten werden zum Teil auch die zur Entwicklung und Verteilung von Anwendungen zu benutzenden Technologien von den auftraggebenden Unternehmen vorgegeben. Bei der Erstellung der Anwendung "Rund- und Bandwürmer für Hund und Katze" hat sich beispielsweise die Firma Hoechst Roussel Vet für das Verteilungsmedium CD-ROM und gegen die Internet-Technologie entschieden, weil man sich von der Übergabe einer gegenständlichen CD-ROM einen größeren Werbeeffekt bei der Zielgruppe der Tierärzte verspricht als von der Übergabe einer Internet-Adresse, an der die Anwendung abgerufen werden kann. Die Internet-Technologie ist jedoch für die Verteilung von Anwendungen besser geeignet als die CD-ROM-Technologie, weil sie den orts- und zeitunabhängigen Zugriff durch beinahe beliebig viele gleichzeitige Nutzer ermöglicht, weil die Inhalte jederzeit aktualisiert sind und weil z.B. HTML (Hypertext Markup-Language)-Seiten zusätzlich zur Verteilung im Internet auf CD-ROMs übertragen und verteilt werden können.

Auch in Zukunft wird die Entwicklung von Lernanwendungen an Hochschulen zum Teil von der Finanzierung durch Wirtschaftsunternehmen abhängig sein. Nach Ansicht von Keil-Slawik können die Aufwendungen für die Erstellung von Multimedia-Anwendungen nicht im Rahmen der herkömmlichen Hochschul-Etats bereitgestellt werden, weil durch diese Anwendungen kaum Kosteneinsparungen erzielt werden.<sup>320</sup> Zur Reduzierung des Einflusses der Wirtschaftsunternehmen auf die Inhalte und Art der Programme, empfiehlt es sich, diese Anwendungen nicht als Auftragsproduktionen zu erstellen, sondern selbst Konzepte für Projekte zu entwerfen und dann Sponsoren für die Finanzierung zu suchen. Ein mögliches Beispiel für ein solches Projekt ist z.B. die

<sup>&</sup>lt;sup>320</sup> Vgl. Keil-Slawik, Beuschel, Gaiser et al., 1997, S. 116.

Einrichtung einer virtuellen Mediothek mit digitalen Lernmaterialien. Diese Mediothek könnte u.a. von einem Pharma-Unternehmen wie Hoechst Roussel Vet finanziert werden, das dafür in dieser Mediothek u.a. mit Bannern, Mauspads und Bildschirmschonern für seine Produkte bei den zukünftigen Tierärzten und jetzigen Studenten werben darf. Ein Beispiel für die Finanzierung von tiermedizinischen Internet-Informationsangeboten durch Werbung zeigt die in Abbildung 39 dargestellte Begrüßungsseite des Online-Informationsdienstes "tiermedizin.de", auf der u.a. Werbebanner der Firma Waltham aus dem Bereich Tierernährung, der Firma Essex im Bereich Tierarzneimittel und der Firma Eickemeyer im Bereich Tierärztliche Medizintechnik zu finden sind. 321

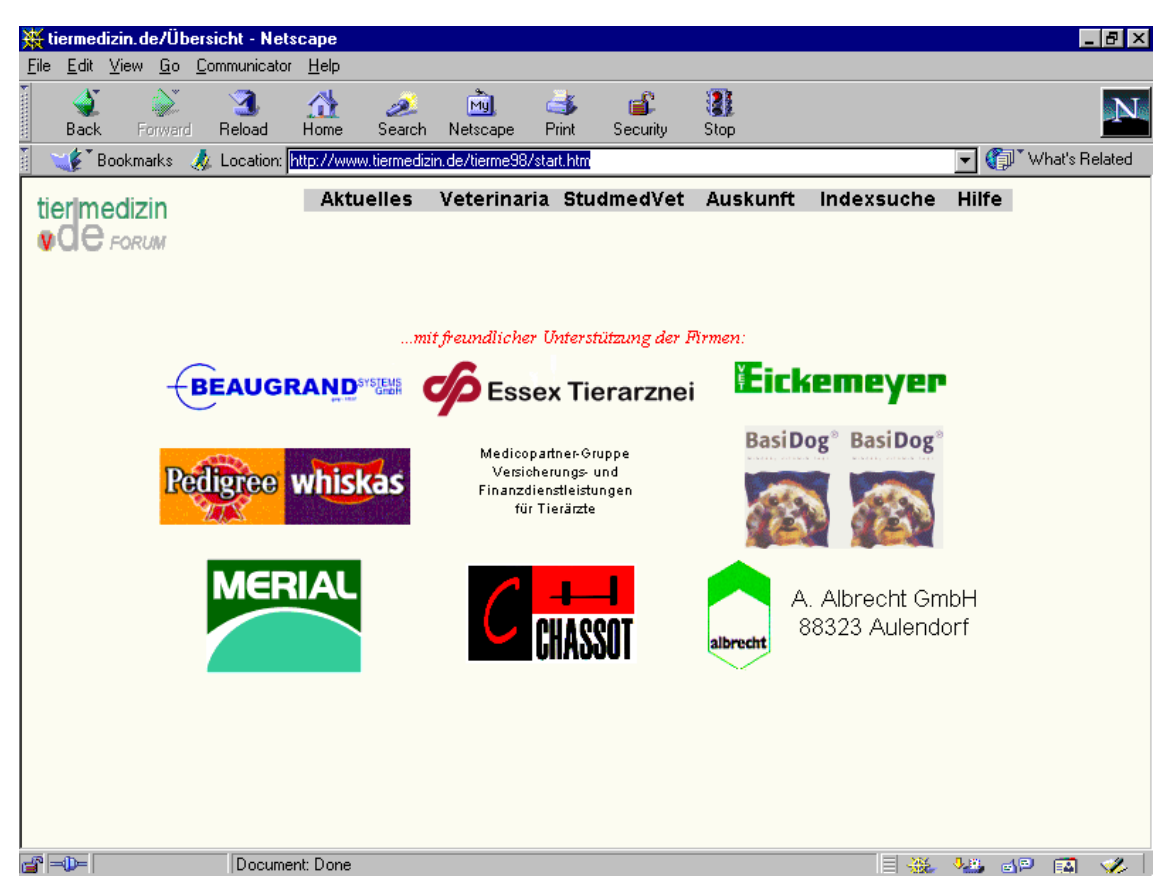

Abbildung 39: Werbebanner auf der Begrüßungsseite des Online-Informationsdienstes ..tiermedizin.de"

Eine weitere Finanzierungsmöglichkeit für Pilotprojekte ist die Zusammenarbeit mit Verlagen wie z.B. die geplante Kooperation des VetMedia-Projektes mit dem Blackwell- bzw. Parey-Verlag bei der Erstellung der Anwendung "Frühträchtigkeitsdiagnose durch Ultraschall". Da Verlage in der Regel eine möglichst große Zielgruppe mit ihren Produkten erreichen wollen, können z.B. auch Programme mit populären Inhalten wie "Läufigkeit der Hündin" entwickelt werden, die neben Tierärzten auch Tierbesitzer wie Hundehalter ansprechen.

<sup>&</sup>lt;u>.</u> <sup>321</sup> Vgl. Online-Dienst "tiermedizin.de", URL: http://www.tiermedizin.de/tierme98/start.htm, Stand: 10.06.98.

### **7.5.5 Fazit: Verlagerung des Schwerpunktes im VetMedia-Projekt**

Durch die Zusammenarbeit mit der Wirtschaft hat sich ab etwa 1997 der Schwerpunkt im Projekt VetMedia von der ausschließlichen Entwicklung von Lernanwendungen für Studenten zur Erstellung von Lern- und Fortbildungsmaterialien für praktizierende Tierärzte, Landwirte, Tiermedizinstudenten und Tierarzthelferinnen verlagert. Ein Grund für diese Verschiebung ist u.a. die ausbleibende Finanzierung des Projektes durch die Universität, so daß es auf andere Einnahmequellen wie z.B. die Pharmazie-Unternehmen angewiesen ist. Ein weiterer Grund ist, daß es bei praktizierenden Tierärzten möglicherweise einen größeren Bedarf an digitalen Lern- bzw. Fortbildungsmaterialien gibt als bei Studenten, weil die Tierärzte im Unterschied zu den Studenten kaum Gelegenheit zur regelmäßigen Teilnahme an Kursen haben und sie zur regelmäßigen Fortbildung verpflichtet sind. Fortbildungsveranstaltungen für Tierärzte sind in der Regel kostenpflichtig und finden normalerweise nicht am Wohnort der Tierärzte statt, so daß die Teilnahme an einer solchen Veranstaltung eine Reise erfordert, was wiederum bedeutet, daß die Tierärzte für die Zeit der Abwesenheit ihre Praxis schliessen oder eine Vertretung bezahlen müssen. Digitale Fortbildungsmaterialien können dagegen zu Hause benutzt werden.

In einer 1998 im VetMedia-Projekt durchgeführten Befragung von praktizierenden Tierärzten, die Mitglieder der Interessensgemeinschaft ITB (Integrierte Tierärztliche Bestandsbetreuung)-Rind und ITB-Schwein sind, hat sich gezeigt, daß 61,6 Prozent der Befragten an Fortbildungsmaterialien auf CD-ROM oder im Internet interessiert sind (n=158). Dabei besitzen diese Tierarztpraxen auch die für die Verwendung von Multi- /Hypermedia- und Internet-Anwendungen notwendige Computer-Ausstattung. So ergab die Befragung, daß in 95,6 Prozent der erfaßten Tierarztpraxen mindestens ein Computer vorhanden ist. 61,7 Prozent der Rechner sind Pentium-Computer. Weiterhin geben 83,4 Prozent der Tierärzte an, über ein CD-ROM-Laufwerk zu verfügen. 39,7 Prozent besitzen eine Soundkarte. 64,9 Prozent der Befragten haben Internet-Zugang, wobei 45,7 Prozent einen ISDN-Internet-Zugang und 19,2 Prozent einen Modem-Internet-Zugang besitzen.

#### **7.6 Finanzierung von Projekten durch öffentliche und private Fördermittel**

Ein weitere Strategie für die Finanzierung von Technologie-Pilotprojekten an Hochschulen ist die Beantragung von öffentlichen und privaten Fördermitteln bei Einrichtungen wie dem Senator für Wissenschaft und Forschung in Berlin, dem Bundesministerium für Bildung, Wissenschaft, Forschung und Technologie (BMBF) und der Bertelsmann-Stiftung. Dazu werden in diesem Abschnitt u.a. Informationsmöglichkeiten über die Drittmittelförderung und allgemeine Merkmale der Beantragung und Verwendung von Fördermitteln erläutert.

#### **7.6.1 Informationsmöglichkeiten über die Drittmittelförderung**

Da Antragszeiträume für die Bewerbung um Drittmittel in einem bestimmten Förderprogramm in der Regel befristet sind und die Fördereinrichtungen laufend neue Programme auflegen, ist es kaum sinnvoll in dieser Arbeit einzelne Förderungsprogramme detalliert zu beschreiben. Stattdessen werden hier vor allem Informationsquellen genannt, bei denen man sich zum Teil auch durch das Internet über die jeweils aktuellen Förderungsmöglichkeiten informieren kann:

- An der Technischen Universität Berlin informiert das Referat für Forschungsangelegenheiten auf Web-Seiten mit dem Titel "Informationen zur Forschungsförderung" über aktuelle Fördermöglichkeiten, Projektausschreibungen von Drittmittelgebern, Stipendien, Preise und andere forschungsbezogene Themen.<sup>322</sup> An der Freien Universität Berlin unterstützt das Referat Forschungsförderung Wissenschaftler bei der Einwerbung von Drittmitteln für Forschungsprojekte und Postdoktoranden bei der Suche nach Habilitations- oder Forschungsstipendien. Die persönliche Beratung von Antragstellern wird durch verschiedene, von dem Referat herausgegebene Publikationen mit Informationen über Förderinstitutionen und Förderprogramme ergänzt.<sup>323</sup> Ähnliche Forschungsreferate wie an der Technischen Universität und der Freien Universität Berlin gibt es auch an den meisten anderen deutschen Hochschulen.
- Die Deutsche Forschungsgemeinschaft (DFG) ist die zentrale Organisation zur Förderung der Forschung an Hochschulen und öffentlich finanzierten Forschungsinstituten in Deutschland. 324 Zu den angebotenen Förderungsmöglichkeiten gehören u.a.:
	- Normalverfahren
	- Schwerpunktprogramme
	- Forschergruppen
	- Innovationskollegs
	- Hilfseinrichtungen der Forschung
	- Sonderforschungsbereiche
	- Graduiertenkollegs
	- Programm zur Förderung von Habilitationen
	- Heisenberg-Programm
	- Postdoktoranden-Programm
	- Programm zur Förderung von Nachwuchsgruppen in den Biowissenschaften
	- Bibliotheksförderung
	- HBFG (Hochschulbauförderungsgesetz)-Verfahren

Zur detaillierten Information über die einzelnen Fördermöglichkeiten stehen auf den Web-Seiten der DFG u.a. Merkblätter und Formulare zur Verfügung.

- Das Bundesministerium für Bildung, Wissenschaft, Forschung und Technologie (BMBF) bietet auf seinen Web-Seiten u.a. Informationen über Förderprogramme und -maßnahmen speziell für Hochschulen an wie z.B. das Programm "Innovationen für die Wissensgesellschaft - Förderprogramm Informationstechnik".<sup>325</sup>
- Die Europäische Union (EU) stellt im Internet u.a. Informationen über das anlaufende fünfte Rahmenprogramm "Forschung, technologische Entwicklung und Demonstration" bereit, in dem von 1998-2002 für Projekte im Bereich "Benutzerfreundliche Informationsgesellschaft" 3925 Millionen ECU an

berlin.de/FOERDERUNG/index.html, Stand: 15.06.98. <sup>324</sup> Vgl. Deutschen Forschungsgemeinschaft (DFG), URL:

<sup>322</sup> Vgl. Referat für Forschungsangelegenheiten, Technische Universität Berlin, URL: http://www.tu-

berlin.de/zuv/IIIC/foerder/iff/index.htm, Stand: 15.06.98. <sup>323</sup> Vgl. Referat Forschungsförderung, Freie Universität Berlin, URL: http://www.fu-

http://www.dfg.de/aufgaben/Forschungsfoerderung.html, Stand: 15.06.98. <sup>325</sup> Vgl. , Bundesministerium für Bildung, Wissenschaft: Forschung und Technologie (BMBF): Förderprogramme und -maßnahmen für Hochschulen, URL: http://www.bmbf.de/foerderprog/index.html, Stand: 14.08.98.

Forschungsmitteln zu vergeben sind.<sup>326</sup> Über weitere Förderungsprogramme der EU kann man sich z.B. auf den  $\mathbb{I}^*M$  Europe's NewsDesk"-Web-Seiten<sup>327</sup> und dem "CORDIS (Community Research and Development Information Service)"-Server<sup>328</sup> informieren.

Neben diesen öffentlichen Einrichtungen können Zuwendungen für Multimedia- und Internet-Projekte bei privaten Stiftungen wie z.B. der Bertelsmann-Stiftung<sup>329</sup> und Vereinen wie z.B. dem Verein der Freunde der Veterinärmedizin e.V. an der Freien Universität Berlin beantragt werden.

### **7.6.2 Merkmale bei der Beantragung und Verwendung von Fördermitteln**

Aus Erfahrungen bei Drittmittelanträgen im Projekt VetMedia z.B. an das Bundesministerium für Forschung und Technologie lassen sich folgende allgemeinen Merkmale für die Beantragung und Verwendung von öffentlichen und privaten Fördermitteln ableiten:

- Für die Erstellung einzelner Lernanwendungen sind normalerweise kaum öffentliche Fördermittel zu kommen, weil die begrenzten Wirkungen des Einsatzes von Einzelanwendungen von Einrichtungen wie der Europäischen Union (EU) als nicht förderungswürdig angesehen und stattdessen vor allem internationale Großprojekte mit mehreren Partnern am besten aus Universitäten und Unternehmen unterstützt werden.
- Forschungsförderungseinrichtungen wie z.B. die Deutsche Forschungsgemeinschaft (DFG) sind in der Regel kaum bereit, Projekte im Bereich der Lehre zu unterstützen, weil ihre Hauptaufgabe die Förderung von Forschungsvorhaben ist. Ein möglicher Lösungsansatz ist es deshalb, für die Darstellung von Forschungsthemen in Multimedia-Programmen Fördermittel zu beantragen.
- Die Vorarbeiten für die Drittmittelbeantragung wie z.B. die Erarbeitung des Wissensstandes zu einem Thema aus der Literatur und das Erstellen eines Projektkonzeptes werden nicht im voraus aus Fördergeldern bezahlt, sondern sind aus anderen Mitteln zu finanzieren. Bei der derzeitigen Haushaltssituation müssen diese Vorarbeiten von Studenten oder anderen Mitarbeitern zusätzlich zu ihrer normalen Arbeit durchgeführt werden. Möglicherweise kann die tägliche Arbeit dadurch vernachläßigt werden, weil die Zeit, die für die Beantragung von Drittmitteln aufgewendet wird, nicht mehr für die eigene Arbeit zur Verfügung steht. Wenn man die Zeit, die man für die eigene Arbeit verwendet, nicht opfert, dann kann die Qualität des Antrages darunter leiden.
- Die Forschungsvermittlungsstellen an Hochschulen informieren die Fachbereiche zum Teil überhaupt nicht oder erst wenige Tage vor dem Ablauf der Antragsfrist über aktuelle Förderungsmöglichkeiten, so daß kaum Zeit bleibt, um einen ausführlichen Forschungsantrag zu formulieren. Deshalb ist die selbstständige Informierung über Förderungsmöglichkeiten bei den oben genannten Stellen zu empfehlen.

<sup>&</sup>lt;sup>326</sup> Vgl. Fünftes Rahmenprogramm der Europäischen Union im Bereich der Forschung, Technologischen Entwicklung und Demonstration (1998-2002), URL: http://www.cordis.lu/fifth/home.html, Stand:

<sup>14.08.98.&</sup>lt;br><sup>327</sup> Vgl. "I\*M Europe's NewsDesk", URL: http://www2.echo.lu/news/, Stand: 14.08.98.<br><sup>328</sup> Vgl. "CORDIS (Community Research and Development Information Service)" der Europäischen Union, URL: http://www.cordis.lu, Stand: 07.02.99.

<sup>329</sup> Vgl. Bertelsmann-Stiftung: Forschungsprojekt-Informationen, URL: http://www.stiftung.bertelsmann.de/projekte/bereiche/index.htm, Stand: 15.06.98.

- Bei Projekten der Europäischen Union (EU) muß in der Regel mit verschiedenen europäischen Partnern zusammengearbeitet werden. Vorhaben einzelner Institute oder nationale Projekte werden kaum gefördert. So sind z.B. an dem von der EU unterstützten EuroMet (European Meteorological Education and Training)-Projekt in der Meteorologie Institute aus mehr als 15 Ländern beteiligt.<sup>330</sup>
- Bis zum Anlaufen der Förderung können mehrere Monaten oder sogar ein Jahr vergehen. Soll das geplante Projekt schon vorher beginnen, sind Mittel zur Überbrückung der Zeit bis zum Anlaufen der Förderung notwendig.
- In bestimmten Fördermaßnahmen wie z.B. dem Computer-Investitionsprogramm (CIP) ist die Förderung auf Sachmittel beschränkt, so daß zwar z.B. Hard- und Software beschafft, aber kein Personal eingestellt werden kann.
- Die Förderungsdauer ist normalerweise auf ein oder zwei Jahre befristet. Innerhalb dieser Zeit läßt sich die Integration von neuen Technologien in einen Studiengang zwar einleiten, aber der Integrationsprozeß ist damit nicht abgeschlossen, u.a. weil sich die Technologien laufend weiterentwickeln. Für die kontinuierliche Verwendung und Anpassung an neue Technologien werden weitere Gelder benötigt, für die z.B. eine neue Förderung beantragt werden kann.
- Anträge werden zum Teil ohne detaillierte Begründung der Förderungseinrichtungen abgelehnt, so daß es kaum Anhaltspunkte für Verbesserungen bei zukünftigen Bewerbungen gibt. Vermutete Gründe für solche Ablehnungen liegen u.a. in Zielbeschreibungen, die nicht konkret genug und oder vom Thema her zu sehr auf bestimmte Fachgebiete begrenzt sind.

## **7.7 Arbeitskreis "Computergestütztes Lernen in der Veterinärmedizin"**

Nach dem Medizin-Informatiker Haag muß die Entscheidung, ob und welche Computer-Programme ein Hochschullehrer einsetzt, allein ihm selbst überlassen bleiben.<sup>331</sup> Daher kann man nur versuchen, Hochschullehrer über die Vorteile von neuen Informationsund Kommunikationstechnologien zu informieren, so daß sie letztlich selbst den Wunsch entwickeln, diese Technologien einzusetzen. Allerdings wird die Bereitschaft an deutschen Hochschulen sich insgesamt mehr für die Lehre zu engagieren, u.a. dadurch gehemmt, daß ein solches Engagement kaum positive Auswirkungen auf die wissenschaftliche Laufbahn hat, weil vor allem die Anzahl der Forschungspublikationen und nicht die Qualität der Lehre als Kriterium für die Beurteilung von Wissenschaftlern gilt. Um die Entwicklung und den Einsatz von Lernanwendungen anzuregen, können u.a. spezielle Arbeitskreise eingerichtet werden, in denen z.B. Programme vorgeführt, Erfahrungen ausgetauscht und instituts- und universitätsübergreifende Kooperationen hergestellt werden. So ist z.B. im Projekt VetMedia unter Mitwirkung des Autors der Arbeitskreis "Computergestütztes Lernen in der Veterinärmedizin" gegründet worden. Bisher haben fünf Treffen des Arbeitskreises stattgefunden, auf denen Vorträge zu folgenden Themen gehalten wurden:

- 1. Treffen am 03.12.1996:
- Vorstellung der im Rahmen des Projektes VetMedia entwickelten Anwendungen "Brunstzyklus beim Rind", "Internetbasiertes Vorlesungsskript Tiergeburtshilfe" und "Rund- und Bandwürmer bei Katze und Hund" (Marion Rother und Rolf Steens)
- Konzept für die Integration computergestützten Lernens (Thomas Hallmann)

-

<sup>&</sup>lt;sup>330</sup> Vgl. "EuroMet (European Meteorological Education and Training)"-Projekt, URL: http://euromet.meteo.fr/external/german/usergrp.htm, Stand: 18.06.98. <sup>331</sup> Vgl. Haag, 1995, S. 127.

- 2. Treffen am 11.02.1997:
- aktueller Bericht vom Besuch der Fachmesse LEARNTEC 97 in Karlsruhe zum Bereich "Virtuelle Hochschule" (Prof. Wolfgang Heuwieser)
- Vorstellung von Beispielen für veterinärmedizinische Multimedia-Projekte und Lernanwendungen aus dem Internet (Thomas Hallmann)
- 3. Treffen am 27.05.1997:
- Vorstellung des Projektes "Entwicklung eines Klinik-Verwaltungssystems an der Kleintierklinik" (Dr. Manfred Sommerer)
- Vorstellung des Projektes "Interaktiver Atlas zur angewandten Anatomie des Rindes" in der Veterinär-Anatomie (Dr. Hana Hünigen und Ulrike Falckenberg)
- Multimedia-Engineering: Überblick über die Schritte zur Erstellung einer Multi- /Hypermedia-Lernanwendung (Thomas Hallmann)

4. Treffen mit dem Titel "Neue Informations- und Kommunikationstechnologien in der veterinärmedizinischen Ausbildung" am 17.04.1998, an dem etwa 50 Hochschullehrer von veterinärmedizinischen Ausbildungsstätten in Deutschland, der Schweiz und Großbritannien teilgenommen haben:

- Problemorientiertes Lehren und Lernen in der Humanmedizin unter Verwendung des World Wide Web (Dr. Martin Fischer)
- Erfahrungsbericht aus dem CLIVE-Projekt in Großbritannien (Dr. Andrew Short)
- Bestandsaufnahme zum aktuellen Stand der Entwicklung und des Einsatzes neuer Medien in der tiermedizinischen Lehre an den deutschsprachigen Fachbereichen (verschiedene Referenten aus den jeweiligen Fachbereichen)
- 5. Treffen am 22.01.99 zur Eröffnung des neuen PC-Pools:
- Ein Modell einer virtuellen veterinärmedizinischen Mediothek mit digitalen Lernmaterialien und Studieninformationen (Thomas Hallmann)

Als Folge dieser Treffen sind von VetMedia an der Klinik für Fortpflanzung u.a. folgende Projekte an anderen Kliniken und Instituten angeregt worden:

- "Interaktiver Atlas zur angewandten Anatomie des Rindes" im Fach Anatomie
- "Patho-Histologie" im Fach Pathologie
- "Mängelansprache bei DLG-Fleischerzeugnisprüfungen" im Fach Lebensmittelhygiene

## **7.8 Vernachlässigung von Internet-Technologien zugunsten von Autorensystemen**

Seit der Einführung der Multi-/Hypermedia-Entwicklungsumgebung HyperCard<sup>®</sup> durch die Firma Apple im Jahr 1987 stehen für die Erstellung von Lernanwendungen Werkzeuge mit einer graphischen Benutzeroberfläche zur Verfügung, deren Bedienung auch von Anwendern ohne Programmierkenntnissen erlernt werden kann. Zur Entwicklung von Anwendungen für die veterinärmedizinische Ausbildung z.B. an der Gynäkologischen und Ambulatorischen Tierklinik in München332 aber auch an der Freien Universität Berlin werden derzeit überwiegend sogenannte Autorensysteme wie

<sup>&</sup>lt;u>.</u> 332 Vgl. Gynäkologische und Ambulatorische Tierklinik, Universität München, URL: http://www.vetmed.uni-muenchen.de/gyn\_g/lernprog.html, Stand: 07.02.99.

z.B. Asymetrix Multimedia ToolBook eingesetzt, die man als Nachfolger von HyperCard® bezeichnen kann. Die Verteilung der erstellten Anwendungen erfolgt in erster Linie auf CD-ROMs. Moderne Internet-Technologien wie HTML und Java werden dagegen seltener eingesetzt. Ein Hauptgrund für die überwiegende Verwendung von Autorensystemen und CD-ROMs im Projekt VetMedia ist u.a., daß die meisten Anwendungen dort im Rahmen von Kooperationen mit Wirtschaftsunternehmen entstehen, die zur Zeit das Medium CD-ROM bevorzugen. Allerdings ist es nur eine Frage der Zeit, bis auch die Kunden der Unternehmen es erwarten und verlangen werden, daß die Anwendungen im Internet laufen. Ein weiterer Grund für die Verwendung von Autorensystemen ist, daß sie im Vergleich zu Internet-Technologien zur Zeit immer noch mehr graphische Gestaltungsmöglichkeiten bieten wie z.B. die beliebige Positionierung von Graphiken auf einer Bildschirmseite sowie die Verwendung von Videosequenzen, auf die im Internet normalerweise wegen der minutenlangen Wartezeiten verzichtet wird.

### **7.8.1 Nachteile von Autorensystemen**

Die Verwendung von Autorensystemen als Entwicklungswerkzeuge für Anwendungsprogramme im Studium besitzt u.a. folgende Nachteile:

- Autorensystem-Anwendungen lassen sich nicht direkt im Internet verwenden und ermöglichen deshalb keinen orts- und zeitunabhängigen Zugriff auf Informationen. Zwar ist es mit Hilfe spezieller "Plug-Ins" wie z.B. Asymetrix Neuron<sup>®</sup> und Macromedia Shockwave® möglich auch Autorensystem-Anwendungen mit Browsern wie Netscape Navigator<sup>®</sup> im Internet darzustellen. Aber diese "Plug-Ins" sind normalerweise kein Bestandteil der Browser, so daß sie der Anwender vor der Benutzung eines Programms von den Web-Seiten der Autorensystem-Hersteller herunterladen und installieren muß. Außerdem kann die Darstellung von Seiten aus Autorensystem-Anwendungen im Internet mehrere Minuten dauern, weil in der Regel mehr Daten übertragen werden müssen als bei einer einfachen HTML-Seite.
- Wenn ein Programm einmal auf CD-ROM übertragen worden ist, läßt es sich dort nicht mehr ändern und erweitern, um z.B. Programmierfehler zu korrigieren und den Inhalt zu aktualisieren, so daß man durch das statische CD-ROM-Medium begrenzt ist, weil es fest eingebrannt ist. Natürlich können neue CD-ROMs hergestellt werden, was aber neue Kosten für das Material, die Programmierung und die Verteilung verursacht. Auch die neuen CD-ROMs sind statisch, können Fehler enthalten und lassen sich nicht durch neue Inhalte erweitern, so daß sich dieser Prozeß mehrmals wiederholen kann. Dagegen sind in HTML-Anwendungen auf einem WWW-Server jederzeit Änderungen möglich, die sofort weltweit für alle Benutzer zugänglich sind.
- Autorensystem-Anwendungen ermöglichen es normalerweise nicht, eine bestimmte Bildschirmseite mitten im Programm direkt aufzurufen, sondern man muß sich vom Beginn des Programms durch die Menüstruktur bis zu der entsprechenden Seite durcharbeiten. Im Gegensatz dazu ist es im WWW möglich, beinahe jedes beliebige Dokument direkt durch die Eingabe der URL anzusteuern, so daß Hochschullehrer in Lehrveranstaltungen z.B. ausgewählte Dokumente von unterschiedlichen WWW-Anwendungen zeigen können.
- In Autorensystemen ist die Verknüpfung von korrespondierenden Informationen in verschiedenen Anwendungen z.B. für die Herstellung fächerübergreifender Zusammenhänge zwischen Tiergeburtshilfe und Anatomie nur möglich, wenn beide Anwendungen mit dem gleichen Autorensystem erstellt worden sind. Dagegen

können im Internet beliebige Informationen durch Hypertext-Verweise verknüpft werden, weil alle Dokumente im HTML-Format erstellt werden.

- In Autorensystemen ist eine anwendungs- und rechnerübergreifende Volltextsuche, wie sie z.B. durch die Suchmaschinen AltaVista im Internet unterstützt wird, nicht möglich, so daß jede Anwendung einzeln nach dem Vorhandensein einer bestimmten Information durchsucht werden muß.
- Während HTML-Dokumente für das Internet zur Laufzeit automatisch z.B. mit Hilfe einer Datenbank erzeugt werden können, stehen in Autorensystemen entsprechende Funktionen normalerweise nicht zur Verfügung, so daß dort alle Bildschirmseiten bei der Entwicklung fest programmiert werden müssen.

#### **7.8.2 Von Medizin-Informatikern verwendete Entwicklungswerkzeuge**

Nach einer Umfrage zu den verwendeten Entwicklungswerkzeugen bei den Mitgliedern der Arbeitsgemeinschaft Lehr- und Lernsysteme der Deutschen Gesellschaft für Medizinische Informatik, Biometrie und Epidemiologie (GMDS) setzen 90 Prozent der Befragten die Sprache HTML ein. 50 Prozent der Entwickler verwenden die Programmiersprache Java<sup>TM</sup> und 30 Prozent nutzen Java<sup>TM</sup> in Verbindung mit Datenbanken.<sup>333</sup> Nur 20 Prozent der befragten Entwickler verwenden Autorensysteme als Werkzeuge. Daher bezeichnet die GMDS die Verwendung der WWW-Technologie, von Java<sup>TM</sup> und Datenbanken sogar als allgemein akzeptierte Vorgehensweise zur Erstellung von Lernanwendungen für die Medizin.334 Ein Grund der GMDS-Entwickler für die Verwendung von HTML und Java™ ist nach Weichelt, Schmidt, Adler et al., daß damit plattformunabhängige Anwendungen erstellt werden können, die sowohl lokal als auch netzbasiert ablaufen.<sup>335</sup> Die Seitenbeschreibungssprache HTML allein wird den Anforderungen an die Benutzerinteraktion in Lernanwendungen normalerweise nicht gerecht. So lassen sich z.B. interaktive Graphiken, die durch Anklicken von Details jeweils unterschiedliche Beschriftungen anzeigen, kaum in HTML realisieren. Deshalb wird zur Erstellung von Interaktions- und von Navigationselementen zusätzlich die Programmiersprache Java™ verwendet. Die damit erzeugten Programme können als sogenannte Applets in HTML-Dokumente eingebettet werden. Auf diese Weise können verbreitete WWW-Browser wie z.B. Netscape Navigator<sup>®</sup> zur Wiedergabe der Anwendungen benutzt werden, ohne daß eine fehleranfällige Installationsprozedur auf dem Benutzer-Rechner durchgeführt werden muß. Für die Verwendung einer Datenbank zur Erstellung von medizinischen Lernanwendungen spricht nach Ansicht von Thomä und Leven u.a. die Bereitstellung von Suchmechanismen sowie die Unterstützung der Aktualisierung von HTML-Seiten durch deren dynamische Erzeugung aus der Datenbank.<sup>336</sup>

Wenn die Medizin-Informatiker, die Erfahrung im Umgang mit neuen Informationsund Kommunikationstechnologien besitzen, Lernsysteme für die Humanmedizin vor allem mit HTML, Java™ und Datenbanken erstellen, dann sollten in Zukunft wahrscheinlich auch Lernanwendungen für die Veterinärmedizin und andere Fächer vor allem mit diesen Umgebungen entwickelt werden, weil die Medizin-Informatiker auf Grund ihrer Erfahrung die besten Werkzeugen auswählen und einsetzen.

<sup>333</sup> Vgl. Klinikum Innenstadt, Medizinische Klinik, Universität München, URL:

http://mki.medinn.med.uni-muenchen.de/congress/cbt3/doku.html, Stand: 30.3.98.<br><sup>334</sup> Vgl. Adler, Dietrich, Fischer, Holzer, 1998, Vorwort.<br><sup>335</sup> Vgl. Weichelt, Schmidt, Adler, Baehring, Fischer, 1998.<br><sup>336</sup> Vgl. Thomä, Lev

### **7.8.3 Fehlende Internet-Zugänge an den Heimarbeitsplätzen der Studenten**

Gegen die Verwendung von Internet-Entwicklungswerkzeugen wird von Professor Leidl an der Gynäkologischen und Ambulatorischen Tierklinik aus München der Einwand erhoben, daß die Studenten an ihrem Heimarbeitsplatz eher CD-ROM-Anwendungen als Internet-Anwendungen benutzen können<sup>337</sup>, weil 48,5 Prozent der Tiermedizinstudenten einen Computer mit einem CD-ROM-Laufwerk besitzen, aber nur 21,3 Prozent der Studenten über einen Internet-Zugang verfügen<sup>338</sup>. Andererseits lassen sich HTML-Anwendungen auch auf CD-ROMs übertragen und dadurch sowohl im Internet als auch auf CD-ROM verwenden. Außerdem ist es ein grundlegendes Merkmal der Einführung neuer Technologien, daß am Anfang nicht alle Personen damit ausgestattet sind. Wenn man mit der Entwicklung von HTML-Anwendungen wartet, bis sämtliche Studenten einen Internet-Zugang besitzen, wird man vermutlich nie mit der Einführung dieser Technologie beginnen können, weil es immer eine Person geben wird, die nicht über die notwendigen Voraussetzungen verfügt.

## **7.8.4 Erlernbarkeit der Bedienung von Entwicklungswerkzeugen**

Der Informatiker Boles nennt es als einen Hauptvorteil der Verwendung von Autorensystemen, daß sie es Fachautoren wie z.B. Tierärzten durch den Einsatz von Techniken der visuellen Programmierung ermöglichen, sich auf die Aufbereitung der zu vermittelnden Informationen und die Gestaltung der Benutzerschnittstelle zu konzentrieren, weil sie sich weniger mit technischen Probleme auseinandersetzen müssen.339 Obwohl es richtig ist, daß sich Interaktionselemente wie z.B. ein Multiple-Choice-Quiz in Autorensystemen schneller erstellen lassen als in Java™ oder JavaScript für das Internet, erfordert auch die Entwicklung mit Autorensystemen das Erlernen von sogenannten Skriptsprachen wie z.B. OpenScript bei ToolBook oder Lingo bei Macromedia Director®. Diese Skriptsprachen sind einfacher zu erlernen als Programmiersprachen der dritten Generation wie C,  $C_{++}$  und Java<sup>TM</sup>, aber sie besitzen in der Regel einen eingeschränkten Funktionsumfang. So lassen sich z.B. in ToolBook keine Objekte und Klassen im Sinne der objektorientierten Programmierung definieren, die als ein grundlegendes Programmierparadigma in der Informatik gilt<sup>340</sup> und zur Zeit überwiegend in Form der Sprache Java™ gelehrt wird. Weiterhin ist der Einsatz von Skriptsprachen auf ein bestimmtes Autorensystem begrenzt, weil diese Sprachen im Unterschied zu HTML und Java™ von einem bestimmten Hersteller abhängig sind und keinem Standard entsprechen, so daß z.B. beim Wechsel des Autorensystems eine neue Skriptsprache erlernt werden muß. Für die Vereinfachung der Erstellung von HTMLund Java-Anwendungen stehen heute u.a. folgende Arten von graphischen Entwicklungswerkzeugen zur Verfügung:

- visuelle HTML-Editoren wie z.B. Macromedia Dreamweaver<sup>®</sup>
- HTML-Konverter z.B. in Microsoft Word ® und Powerpoint ®
- Website-Managementwerkzeuge wie z.B. Microsoft Frontpage®

<sup>&</sup>lt;u>.</u> <sup>337</sup> Mündliche Mitteilung von Professor Leidl auf der Tagung "Neue Informations- und Kommunikationstechnologien in der veterinärmedizinischen Ausbildung" am 17.04.98 in Berlin.<br><sup>338</sup> Vgl. Rother, 1998, S. 50.<br><sup>339</sup> Vgl. Boles, 1995.

<sup>&</sup>lt;sup>340</sup> Vgl. Balzert, 1996, S. 40-41.

- HTML-Datenbankschnittstellen wie z.B. Coldfusion Studio<sup>®</sup>
- Java-Entwicklungsumgebungen wie z.B. IBMs JedBuilder®(Java Education Builder)

# **7.8.5 Fazit: Parallele Verwendung von Internet-Technologien und Autorensystemen**

Wenn Lernanwendungen jetzt vor allem mit Autorensystemen wie ToolBook® auf CD-ROM entwickelt werden, müssen diese Anwendungen wahrscheinlich in Zukunft für die Verwendung im Internet noch einmal erstellt werden, was mehr Zeit und Geld kostet, als wenn diese Programme von vornherein in HTML erstellt werden. Da es schon bekannt ist, daß das Internet ein wichtigeres Medium ist als die CD-ROM, allein von der Anzahl der möglichen Millionen von Nutzern und den Entwicklungs- und Kommunikationsmöglichkeiten, ist es sinnvoll, jetzt zumindest parallel zur Verwendung von Autorensystemen Modell-Anwendungen für die Darstellung und Verwendung im Internet zu entwickeln, um nicht den Anschluß an die Internet-Technologie zu verlieren.

## **7.9 Vergleich der Integration von Klinikinformationssystemen mit der Integration von Lernanwendungen**

Parallel zum Projekt VetMedia wird an der Kleintierklinik der Freien Universität in Berlin im Rahmen des Projektes "Klink 2000" das Klinikinformationssystem Vetera eingeführt, das von der Firma GP.-Software stammt.<sup>341</sup> Wegen dieser parallelen Ziele der Projekte wird im folgenden die Integration von Klinikinformationssystemen mit der Integration von Anwendungsprogrammen für die Lehre verglichen.

An der Kleintierklinik werden im Jahr mehrere tausend Tiere, vor allem Hunde und Katzen, behandelt. Bei jeder Behandlung fallen Daten wie z.B. Name des Tieres, Name des Besitzers, Symptome, Diagnose und Therapie an, welche für die Ausstellung von Rechnungen, aber auch zur statistischen Auswertung im Rahmen wissenschaftlicher Fragestellungen benötigt und in Klinikinformationssystemen erfaßt werden. Zu den Hauptvorteilen von Klinikinformationssystemen, die in der Regel auf Datenbankmanagementsystemen wie z.B. Microsoft Access® basieren, gehören u.a.:

- durchgehende Verfügbarkeit von Patienteninformationen an allen Klinik-Arbeitsplätzen
- Unterstützung der Arzneimittel-Verwaltung in der Apotheke
- Vermeidung von Medienbrüchen wie z.B. das Abtippen der Patientendaten von einer handgeschriebenen Karteikarte für die Rechnungserstellung auf dem Computer
- Unterstützung der Diagnose durch die genaue Vorgabe des Untersuchungsganges im Rechner
- Einnahmenerhöhung durch genauere Abrechnung als bei karteikartenbasierten Verfahren, weil beinahe alle möglichen Behandlungsleistungen im Rechner zur Auswahl vorgegeben werden
- Unterstützung des Zugriffs auf Befunddaten wie z.B. Röntgen- und Ultraschallaufnahmen durch die Speicherung dieser Aufnahmen zusammen mit den Patientendaten in der Datenbank

<sup>&</sup>lt;sup>341</sup> Vgl. Klinik 2000-Projekt, Fachbereich Veterinärmedizin, Freie Universität Berlin, URL: http://tierklinik.fu-berlin.de/klinik20/klinik20.htm, Stand: 07.02.99.

Neben diesen verwaltungsorientierten Funktionen sind auch wissenschaftliche Funktionen z.B. im Hinblick auf eine statistische Analyse der Häufigkeit von bestimmten Erkankungen wünschenswert. Diese wissenschaftlichen Funktionen sind aber bisher nur zum Teil in Klinikinformationssystemen realisiert, weil diese Systeme normalerweise vor allem für den Einsatz in Tierarztpraxen und weniger für den Einsatz an Universitätskliniken entwickelt werden. Ebenfalls wünschenswert, aber bisher kaum realisiert, sind komfortable Funktionen für die Auswahl und den Export von Patientenund Befunddaten für die Verwendung in Lehrveranstaltungen und die Erstellung von Lernanwendungen, die z.B. die Untersuchung und Behandlung von Tieren simulieren. Dabei ist der Datenschutz zu beachten, indem die Daten in anonymisierter Form zur Verfügung gestellt werden.

Die Integration von Klinikinformationssystemen in den Klinikablauf unterscheidet sich u.a. in folgenden Punkten von der Integration von CD-ROM- und Internet-Anwendungen in das Studium:

- Zur Praxis- und Klinikverwaltung gibt es Standardsoftware wie z.B. das Programm Vetera, die eingekauft, angepaßt und erweitert werden kann. An der Tierärztlichen Hochschule in Hannover wird u.a. die Verwendung des R/3-Systems von SAP als Grundlage für den Aufbau eines "Integrierten Veterinärmedizinischen Informationsund Steuerungssystems" (IVIS) untersucht.<sup>342</sup> Dagegen gibt es für die rechnergestützte Lehre bis jetzt kaum Standardsoftware, die für die Verwendung im Tiermedizinstudium in Deutschland geeignet ist, so daß entsprechende Anwendungen zum Teil erst entwickelt werden müssen.
- Durch die Einführung von Klinikinformationssystemen werden nach Erfahrungen an der Berliner Kleintierklinik mehr Einnahmen erzielt, weil Behandlungen genauer als zuvor erfaßt und abgerechnet werden. Außerdem lassen sich Kosten einsparen, da bei der Einführung in der Regel die bestehenden Arbeitsabläufe z.B. zur Rechnungserstellung analysiert und optimiert werden. Diese Vorteile von Klinikinformationssystemen sind seit Jahren bekannt, weil diese Systeme in den meisten Tierarztpraxen eingesetzt werden. Dagegen lassen sich durch den Einsatz von Lernanwendungen kaum Einsparungen oder sogar zusätzliche Einnahmen erzielen, weil herkömmliche Lehr- und Lernformen nur ergänzt, aber nicht ersetzt werden. Der Hauptvorteil der rechnergestützten Lehre liegt vor allem in der Qualitätsverbesserung der tiermedizinischen Ausbildung.
- Die Einführung von Klinikinformationssystemen ist "Chefsache", d.h. sie wird vom Leiter der Klinik aktiv unterstützt. Von den Vorteilen der rechnergestützten Lehre müssen dagegen die Institutsleiter zum Teil erst noch überzeugt werden.
- Durch die Abschaffung der herkömmlichen Karteikarten nach der Einführung einer computergestützten Klinikverwaltung haben die Mitarbeiter unabhängig von der individuellen Einstellung gegenüber dem neuen System praktisch keine andere Wahl als es zu benutzen. Dagegen bleibt die Benutzung von digitalen Lernmaterialien jedem Studenten und jedem Hochschullehrer selbst überlassen.
- Bei der Klinikverwaltung arbeiten die Mitarbeiter mit einer gemeinsamen Datenbasis, in der alle Patientendaten erfaßt werden. Diese Daten sind in der Regel alphanummerischen Typs und besitzen eine sich wiederholende Struktur z.B. mit den Feldern Name, Adresse und Alter, so daß sie durch ein Datenbanksystem zur Verfügung gestellt werden können. Dagegen verwendet bei der Lehre beinahe jeder Hochschullehrer eigene Ressourcen wie Dias, Folien und Notizen, die in der Regel

<sup>&</sup>lt;u>.</u> <sup>342</sup> Vgl. Tierärztliche Hochschule Hannover, URL: http://www.tihohannover.de/Sonstiges/Projekte/Patvs/IVIS/index.htm, Stand: 09.04.98.

nicht mit anderen Hochschullehrern gemeinsam genutzt werden. Diese Daten sind eher multimedialen Typs und besitzen in der Regel keine einheitliche Struktur, so daß sie nur bedingt durch ein herkömmliches Datenbanksystem verwaltet und aufgefunden werden können.

Als Fazit läßt sich festhalten, daß die Integration von Klinikinformationssystemen insgesamt unter günstigeren Rahmenbedingungen abläuft als die Integration von Lernanwendungen für das Studium. Deshalb schreitet die Integration von Klinikinformationssystemen schneller voran. So hat z.B. die Einführung von Vetera in Berlin im Sommer 1997 begonnen und wurde bereits im Frühjahr 1999 mit der Schulung von Mitarbeitern im täglichen Umgang mit dem System weitgehend abgeschlossen343, während das VetMedia-Projekt zur Einführung von Lernanwendungen bereits 1994 begonnen hat und noch kein Abschluß in Aussicht ist.

-

<sup>&</sup>lt;sup>343</sup> Vgl. Klinik 2000-Projekt, Fachbereich Veterinärmedizin, Freie Universität Berlin, URL: http://tierklinik.fu-berlin.de/klinik20/klinik20.htm, Stand: 07.02.99.